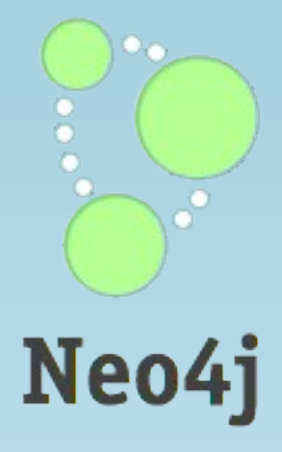

# Introduction in Graph Databases and Neo4j

Stefan Armbruster t: @darthvader42 e:stefan.armbruster@neotechnology.com

most slides from: Michael Hunger

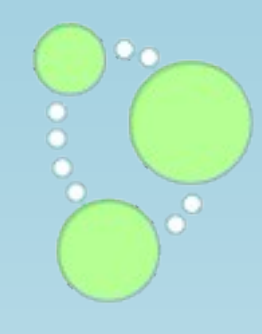

# The Path Forward 1.No .. NO .. NOSQL 2.Why graphs? 3.What's a graph database? 4.Some things about Neo4j. 5.How do people use Neo4j?

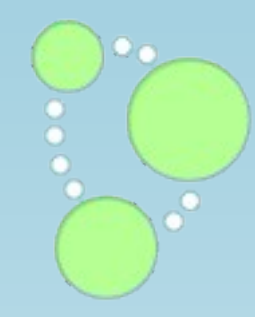

# *Trends in BigData & NOSQL*

- *1. increasing data size (big data)*
	- *• "Every 2 days we create as much information as we did up to 2003" - Eric Schmidt*
- *2. increasingly connected data (graph data)*
	- *•for example, text documents to html*
- *3. semi-structured data* 
	- *•individualization of data, with common sub-set*
- *4. architecture a facade over multiple services*
	- *•from monolithic to modular, distributed applications*

# NOSQL

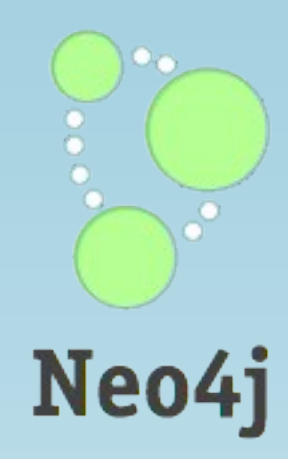

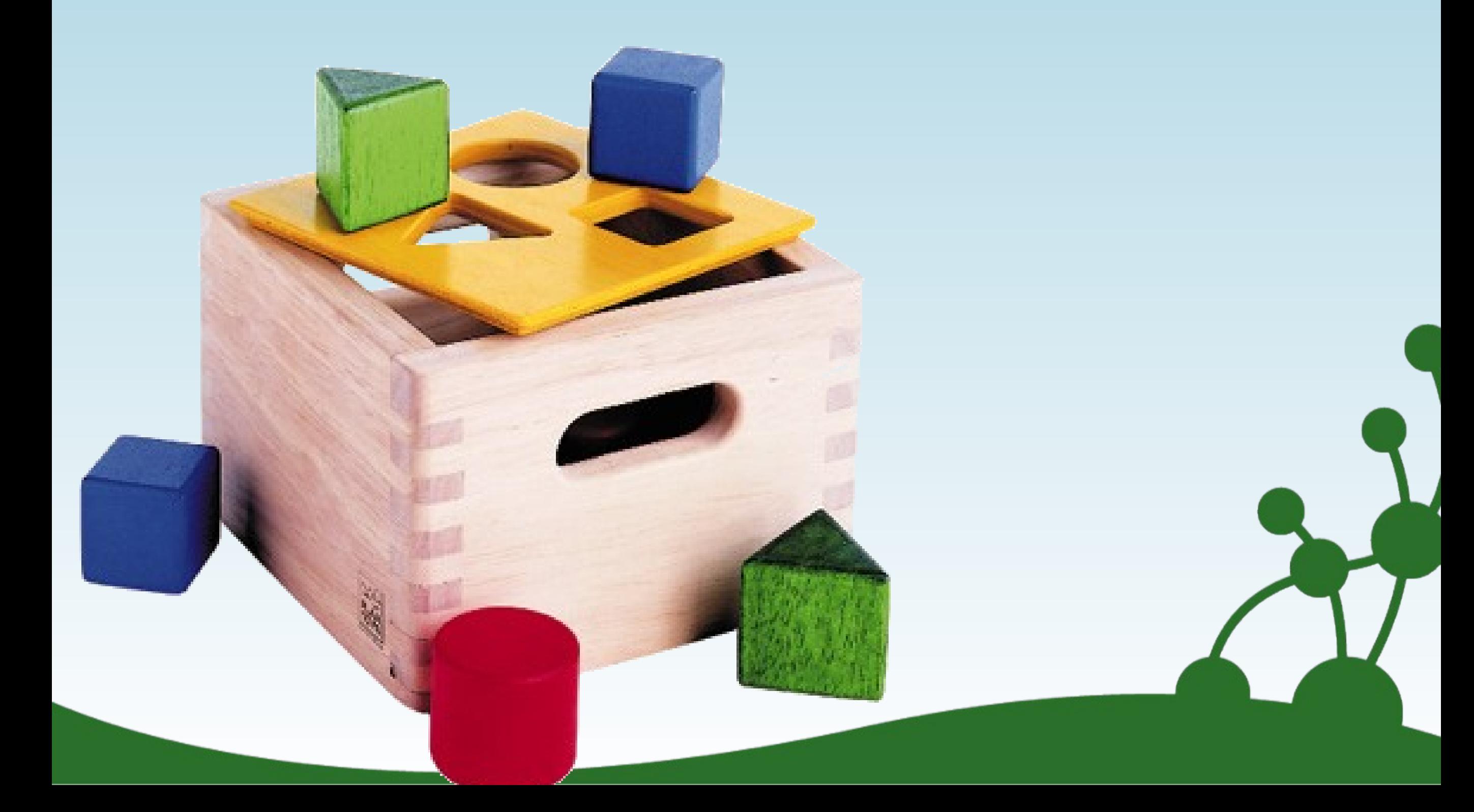

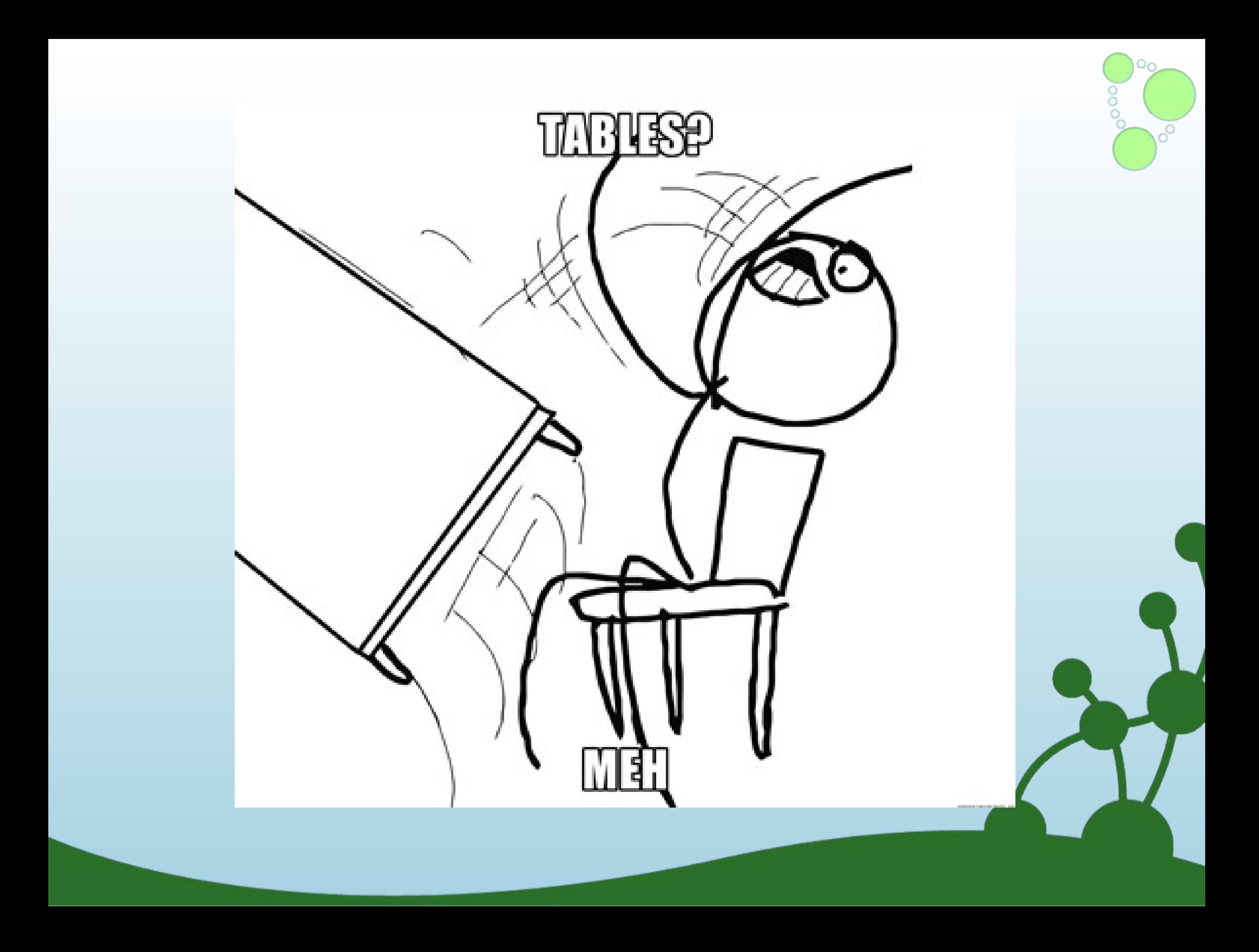

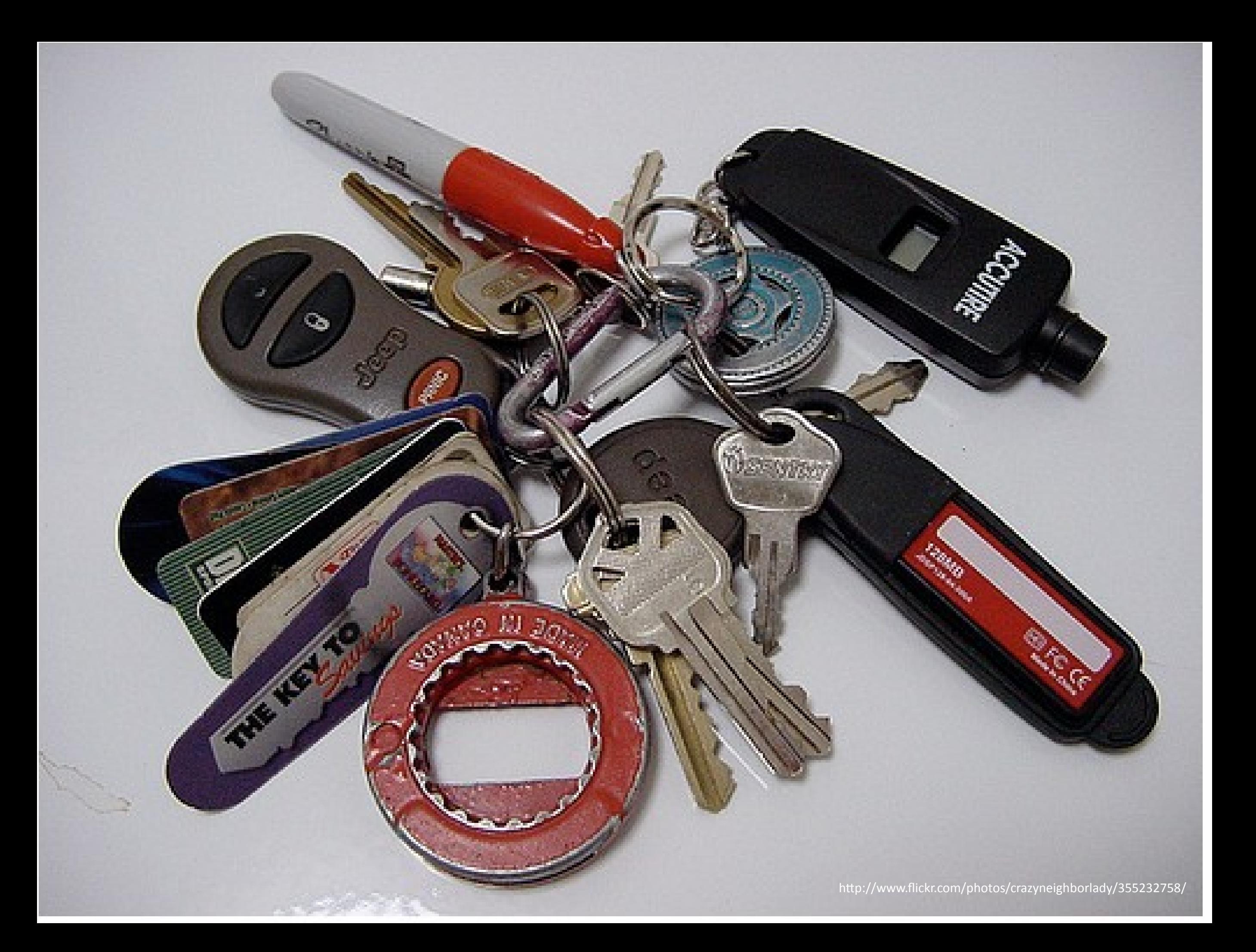

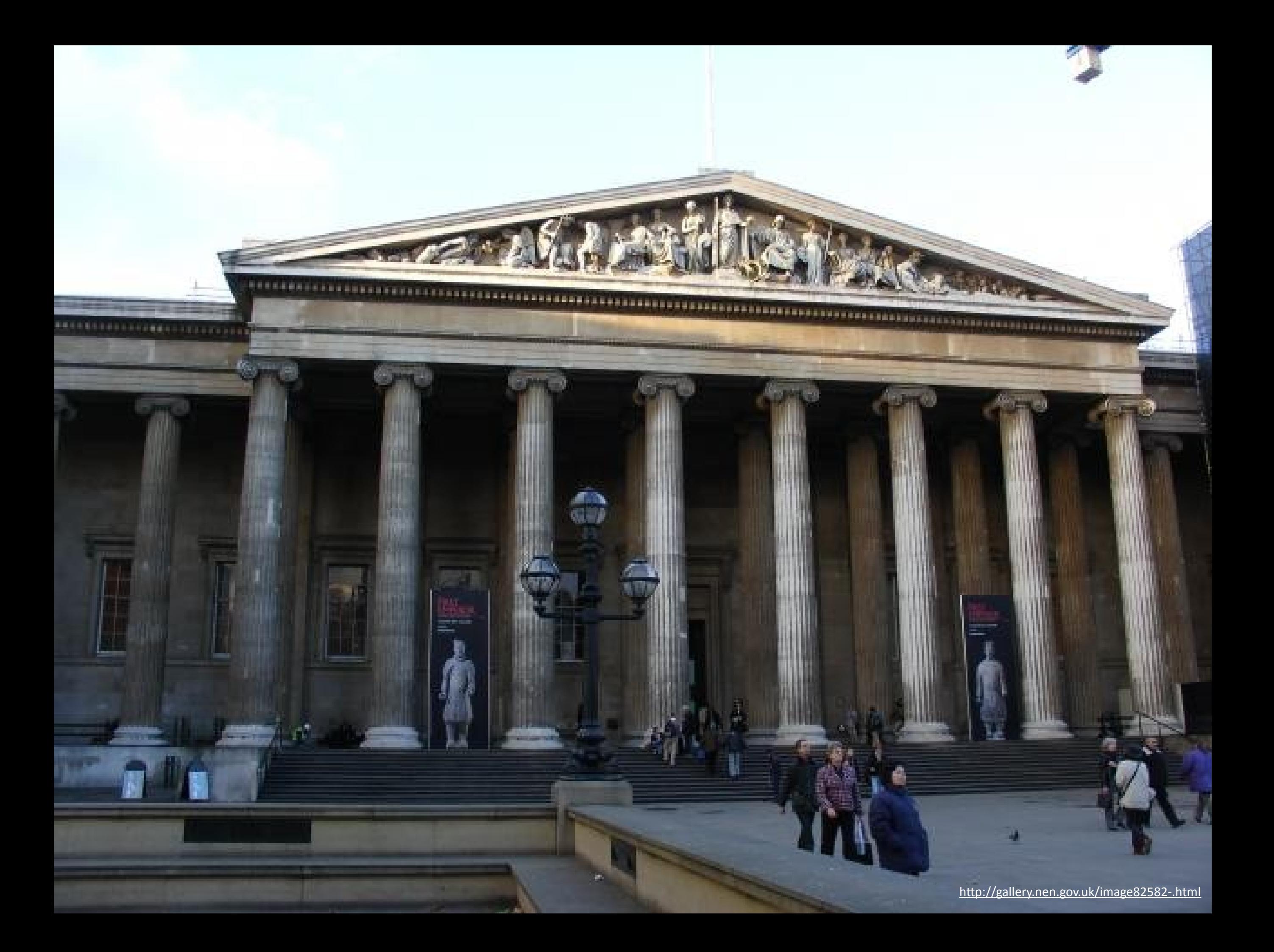

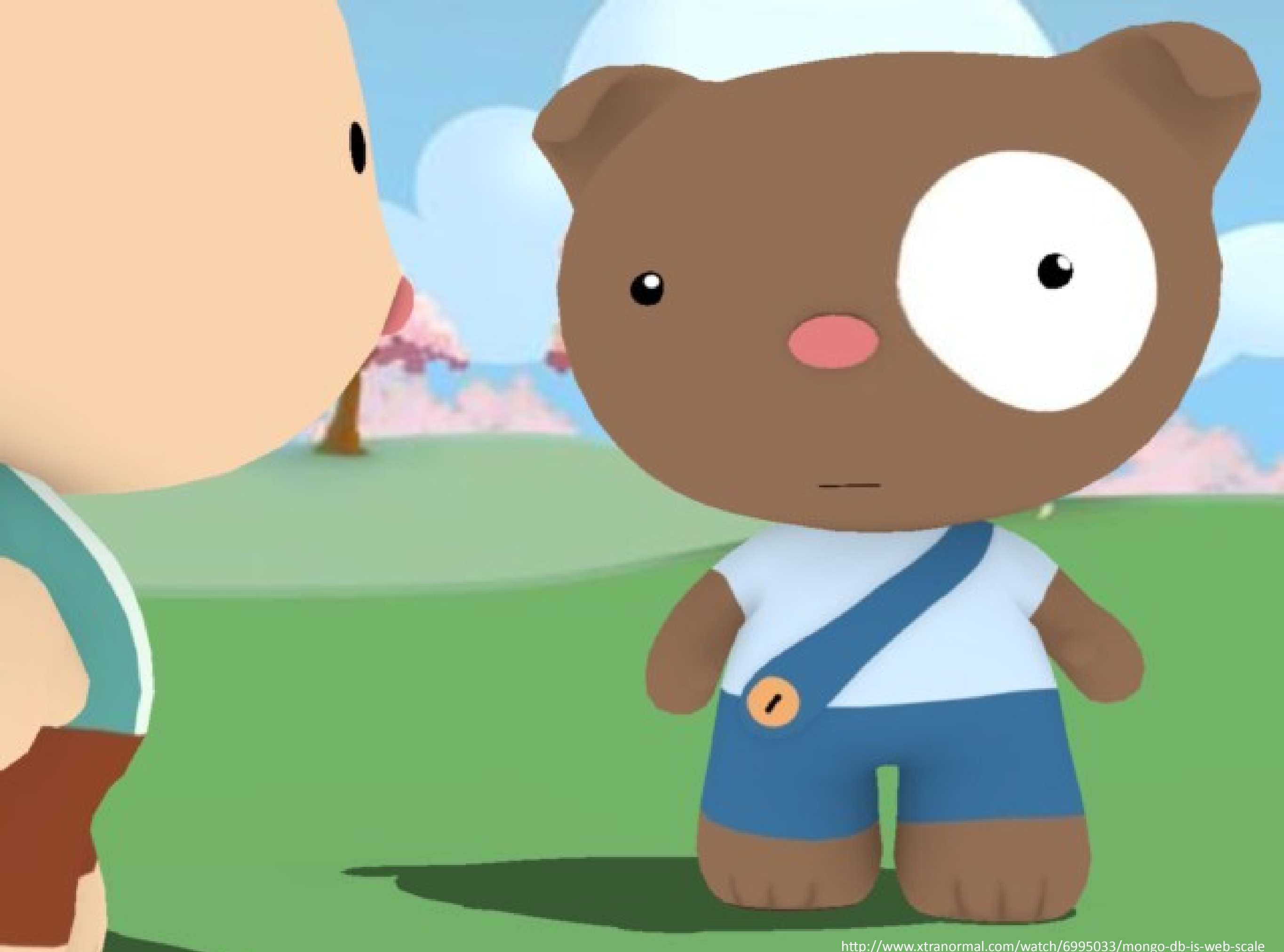

http://www.xtranormal.com/watch/6995033/mongo-db-is-web-scale

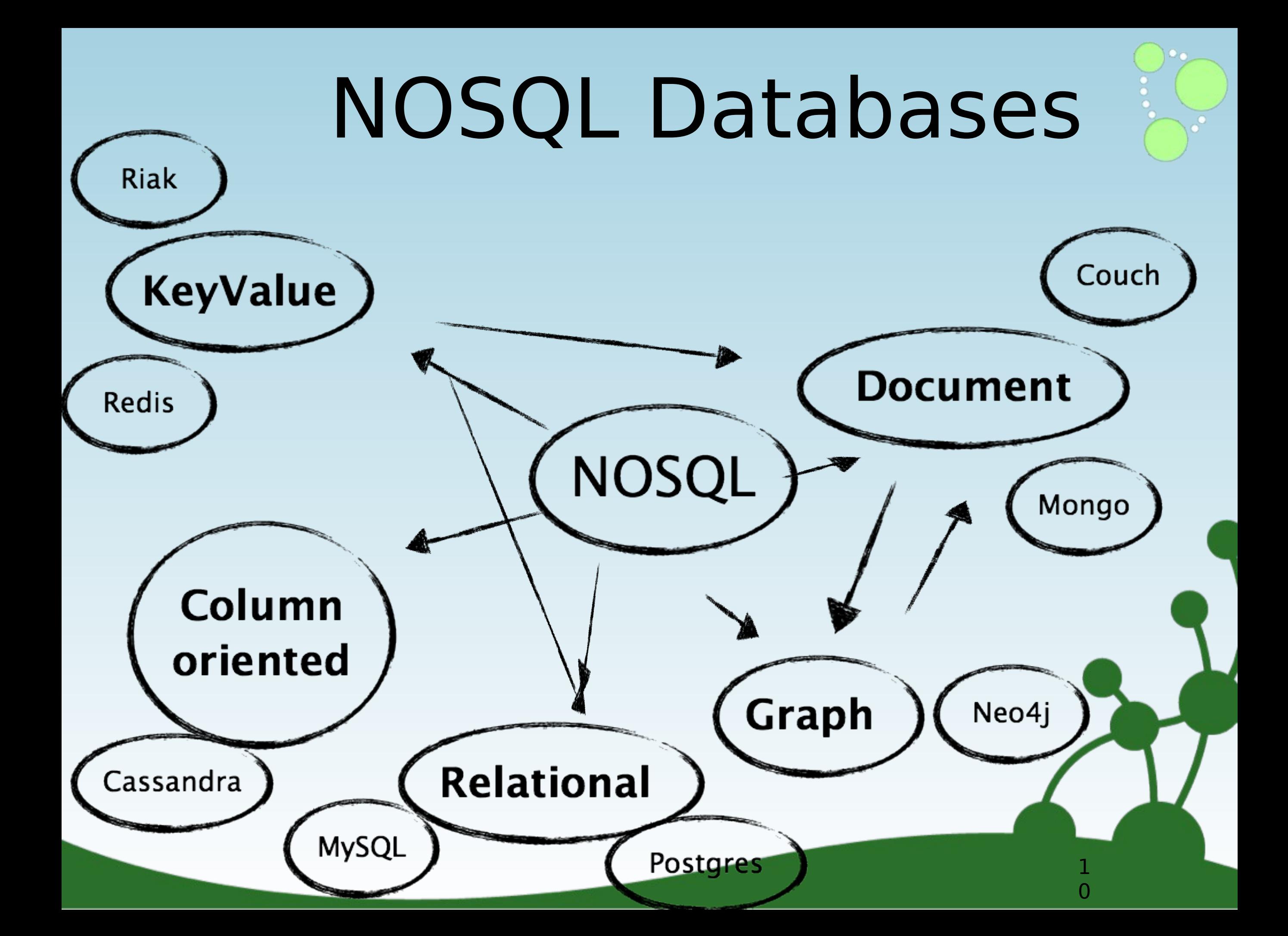

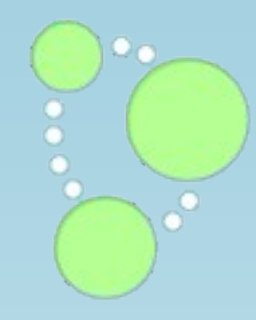

# Living in a NOSQL World

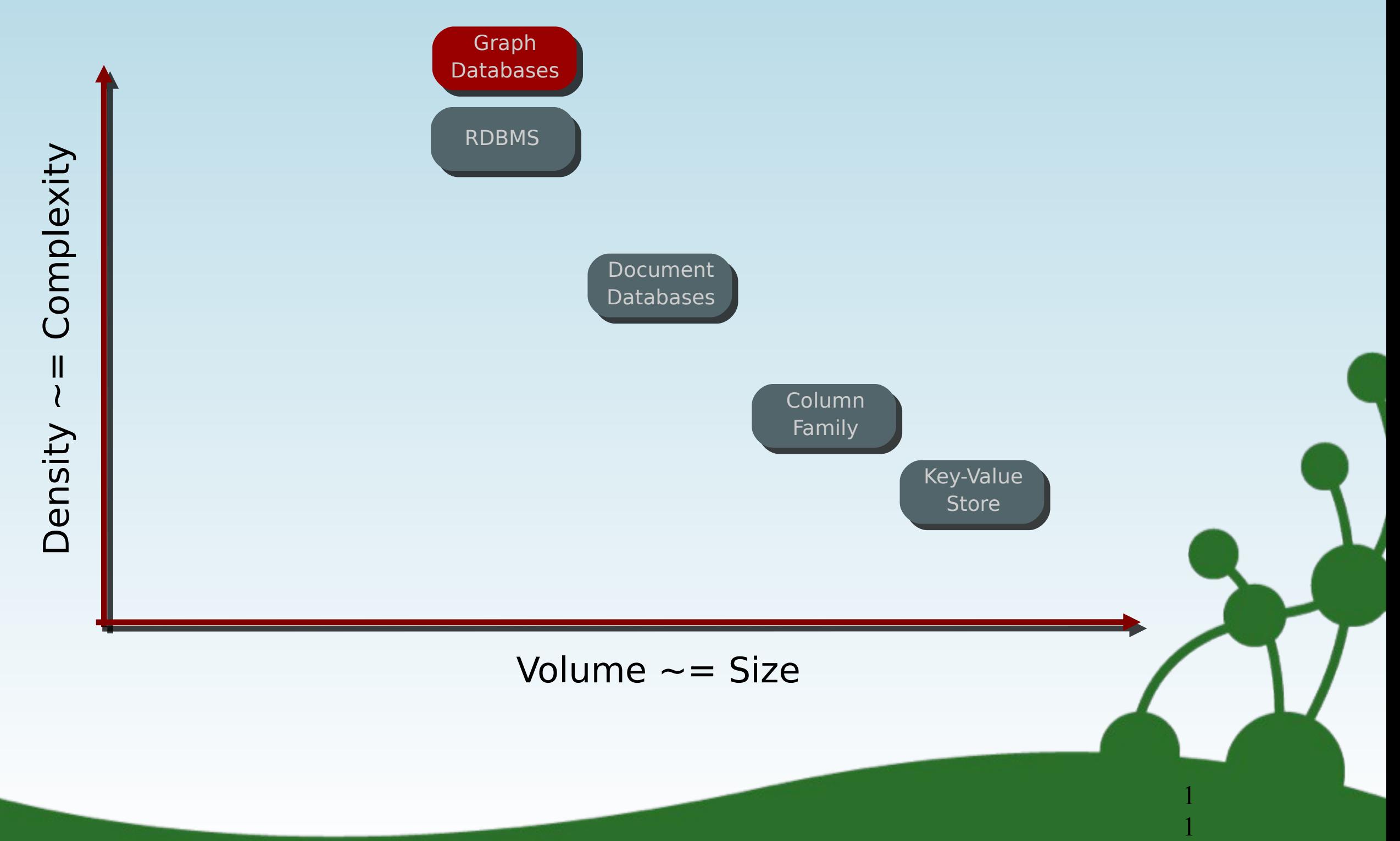

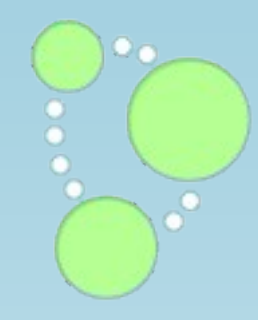

## *complexity = f(size, connectedness, uniformity)*

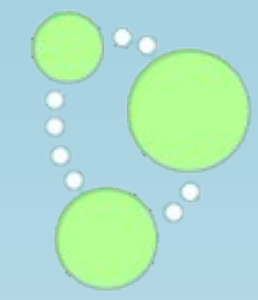

Big data is like teenage sex: everyone talks about it, nobody really knows how to do it,<br>everyone thinks are everyone thinks everyone else is doing it, so everyone claims they are doing it...

(Dan Arrely)

Patrik Runald @patrikrunald 3 Nov "@mgonto: The best explanation about what BigData is. Hilarious: pic.twitter.com/d8ZVP7xJFu

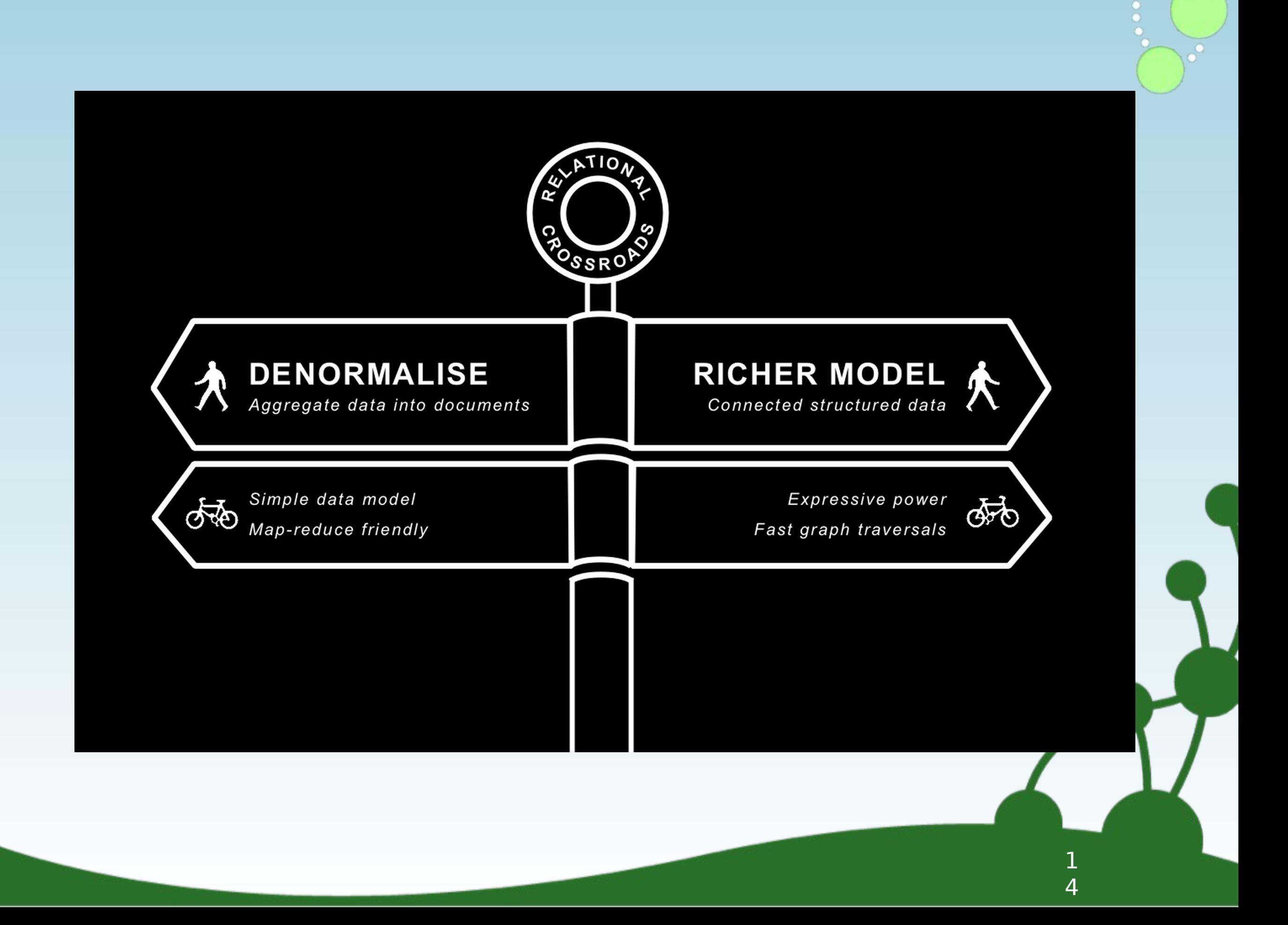

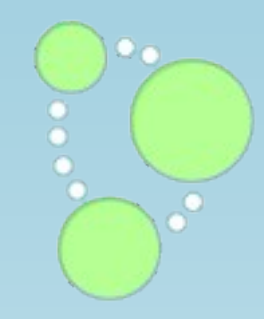

5

# A Graph? Yes, a graph

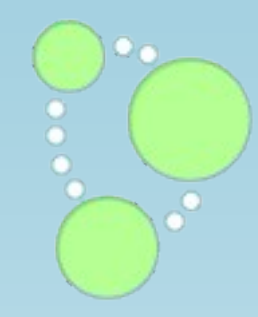

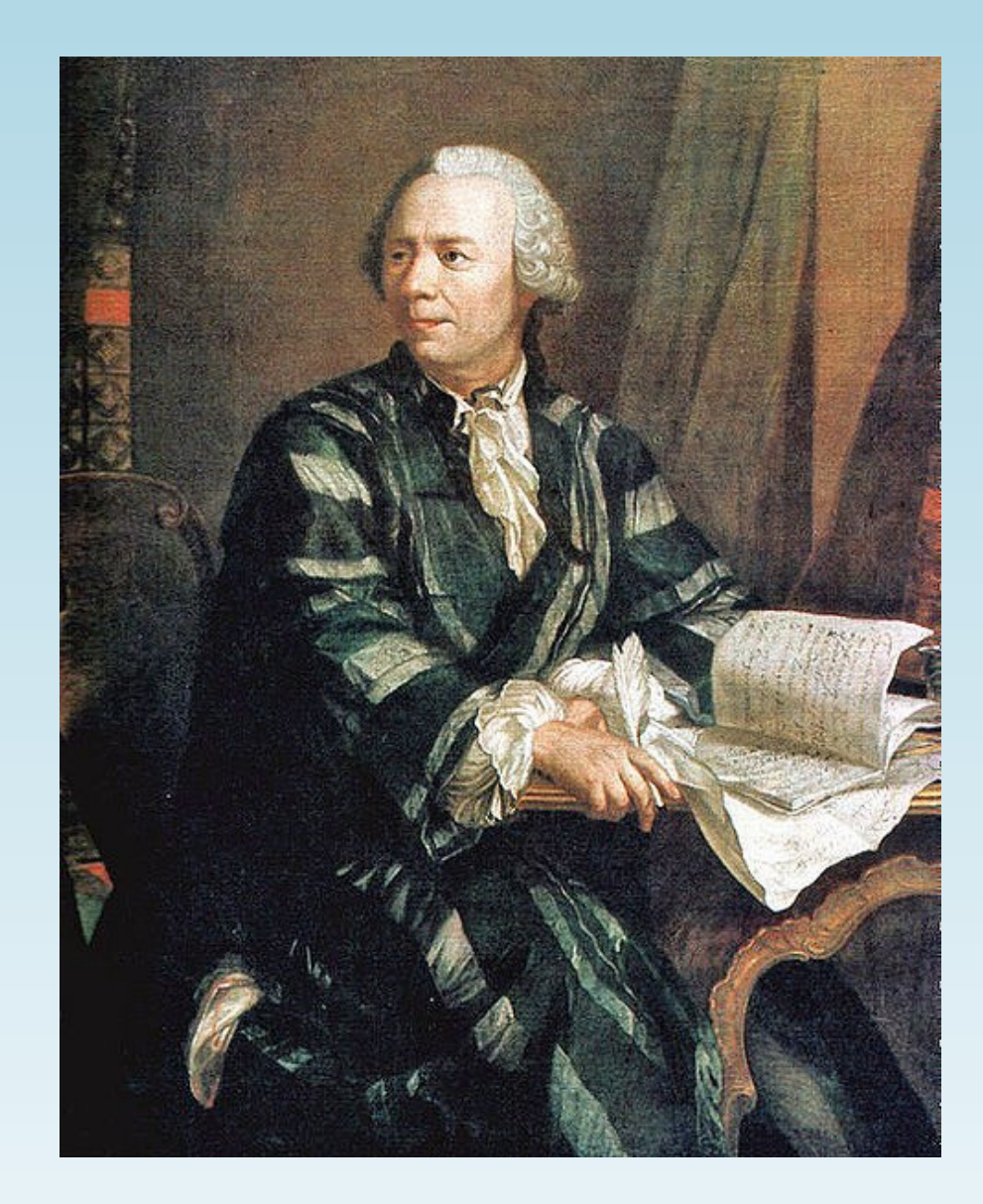

## Leonhard Euler 1707-1783

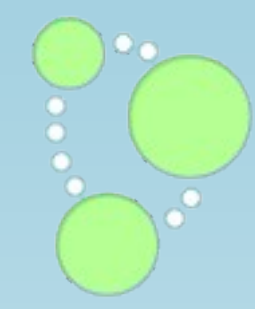

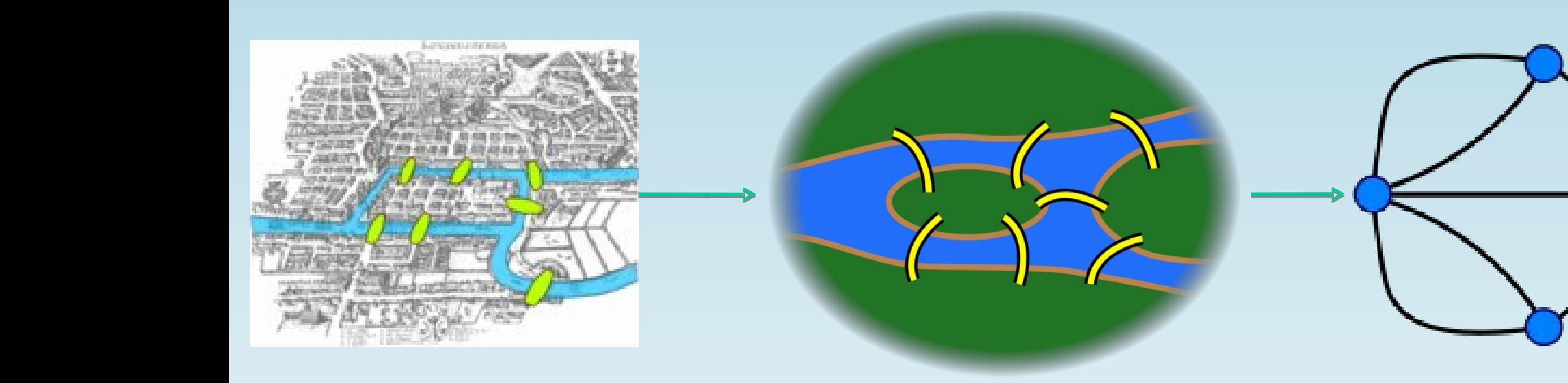

## *They are everywhere*

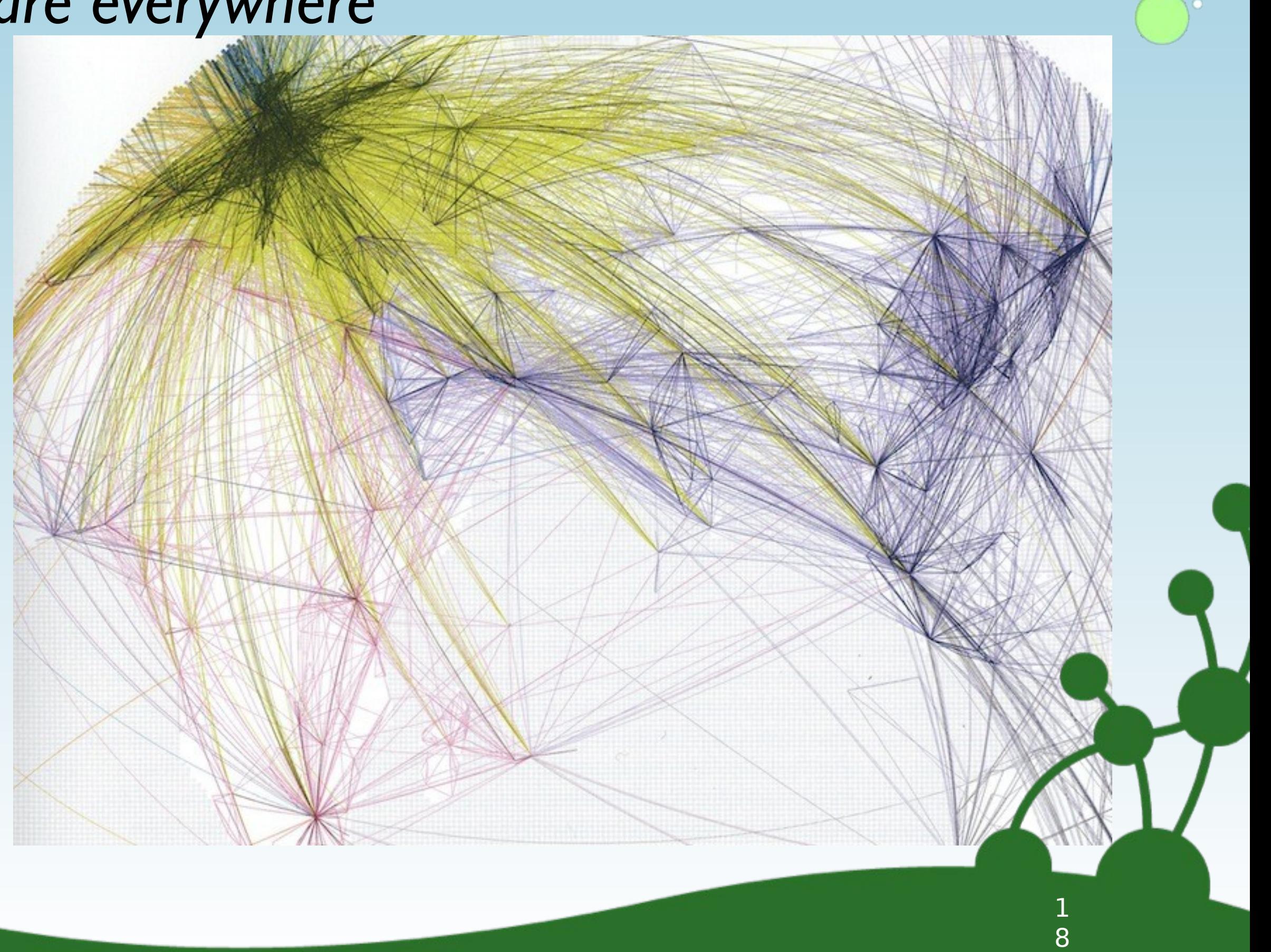

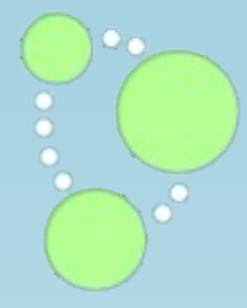

9

## *They are everywhere*

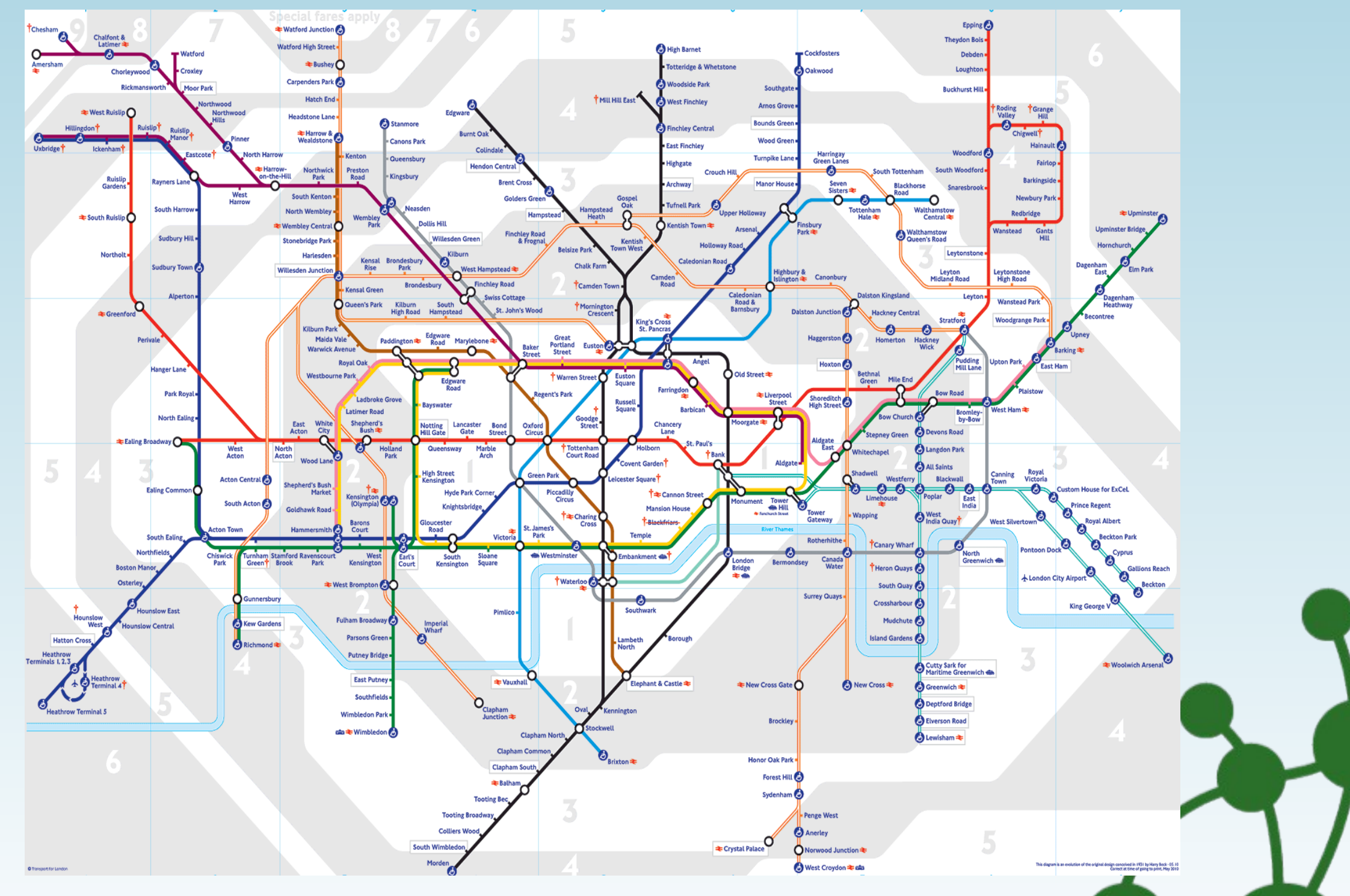

http://www.bbc.co.uk/london/travel/downloads/tube\_map.html

## *Graphs Everywhere*

- ๏*Relationships in* 
	- *• Politics, Economics, History, Science, Transportation*
- ๏*Biology, Chemistry, Physics, Sociology*
	- *• Body, Ecosphere, Reaction, Interactions*
- ๏*Internet*
	- *•Hardware, Software, Interaction*
- ๏*Social Networks*
	- *• Family, Friends*
	- *•Work, Communities*
	- *•Neighbours, Cities, Society*

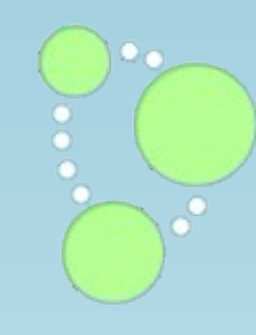

2

0

## *Good Relationships*

๏*the world is rich, messy and related data*

- ๏*relationships are as least as important as the things they connect*
- ๏*Graphs = Whole >* Σ *parts*
- ๏*complex interactions*
- ๏*always changing, change of structures as well*
- ๏*Graph: Relationships are part of the data*
- ๏*RDBMS: Relationships part of the fixed schema*

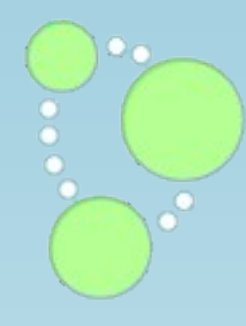

2

1

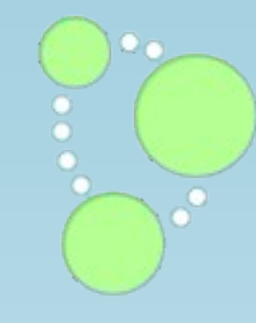

# Everyone is talking about graphs...

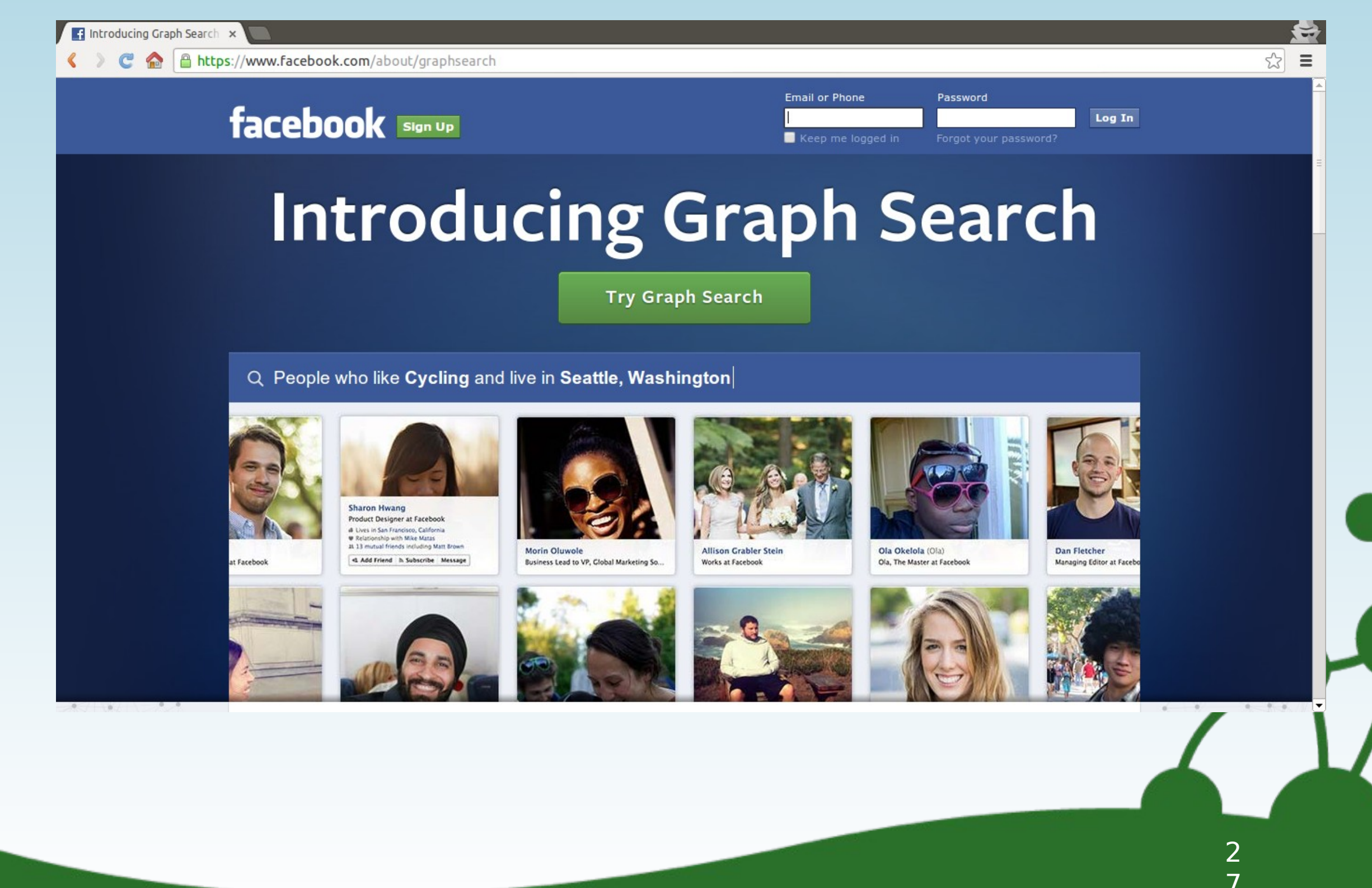

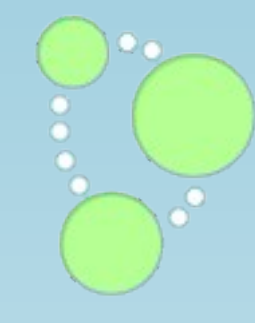

# Everyone is talking about graphs...

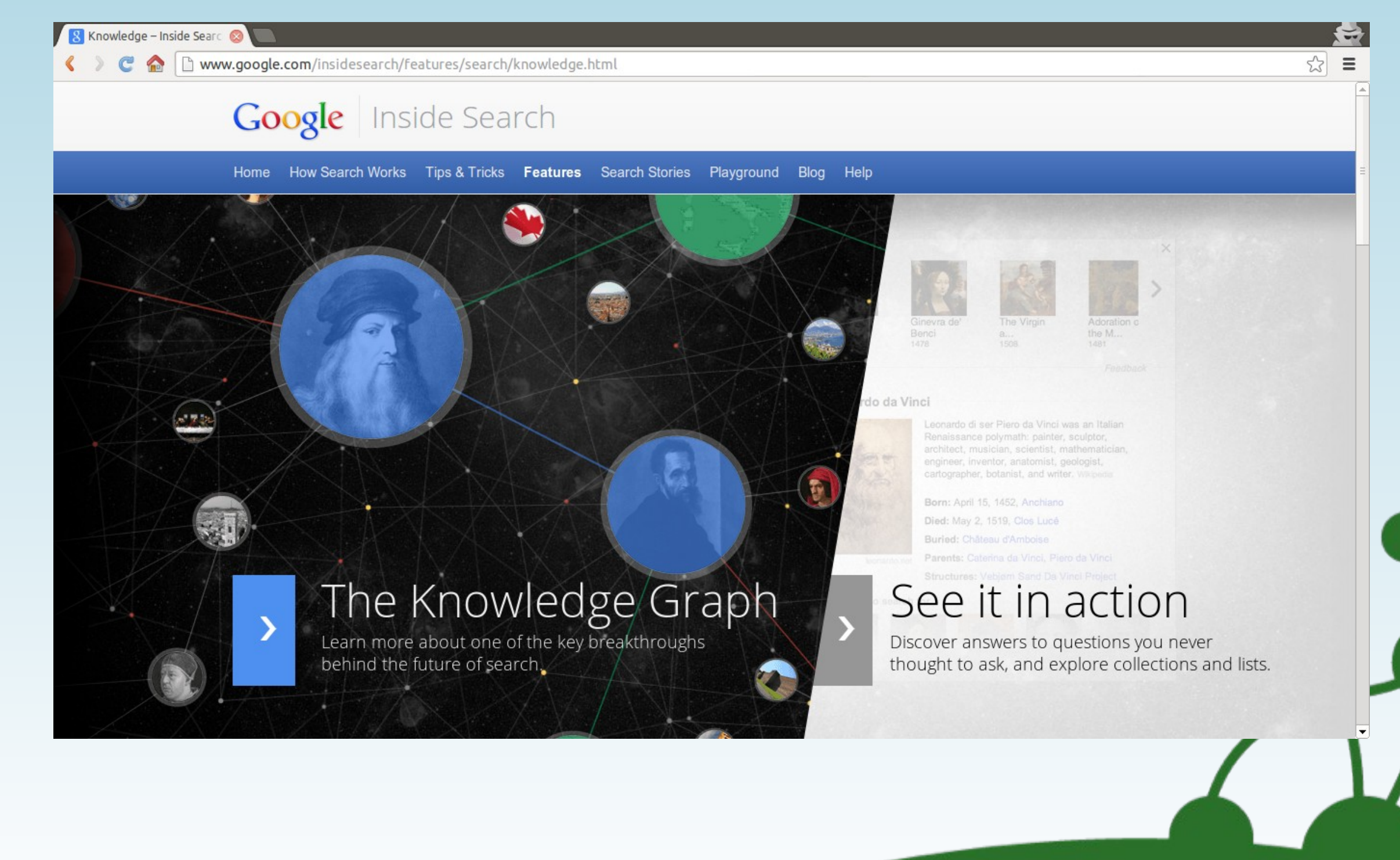

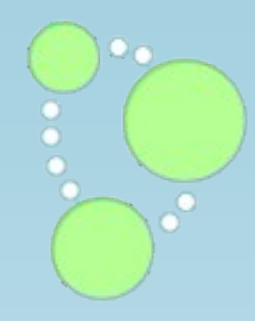

# Graph DB 101

## *A graph database...*

*NO: not for charts & diagrams, or vector artwork YES: for storing data that is structured as a graph remember linked lists, trees?* 

*graphs are the general-purpose data structure*

*"A relational database may tell you the average age of everyone in this session,* 

*but a graph database will tell you who is most likely to buy you a beer."*

3

*3*

2

*2*

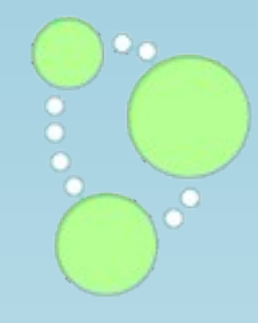

## *You know relational*

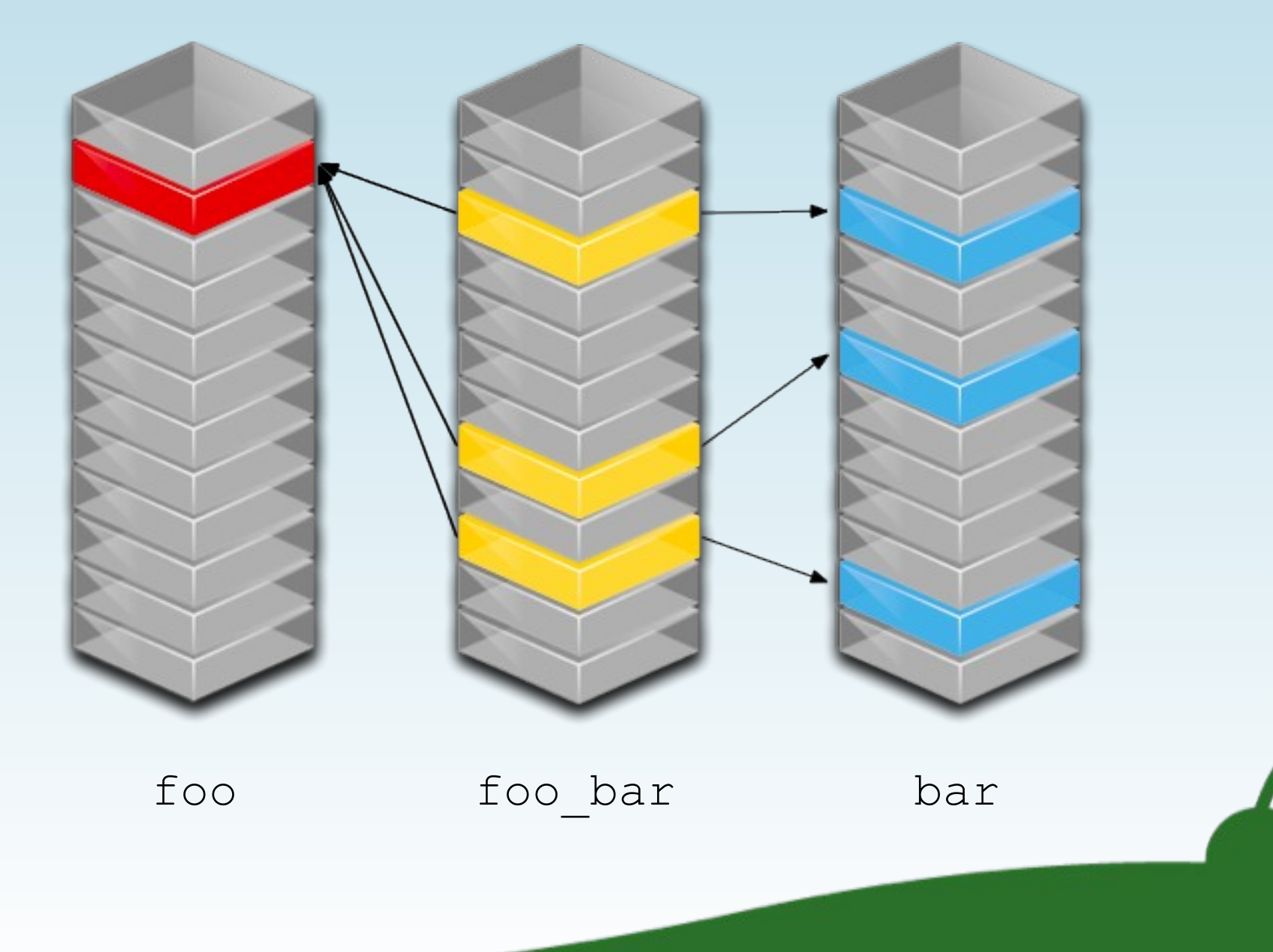

 

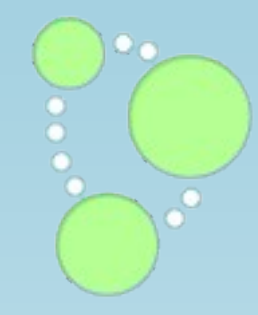

## *now consider relationships...*

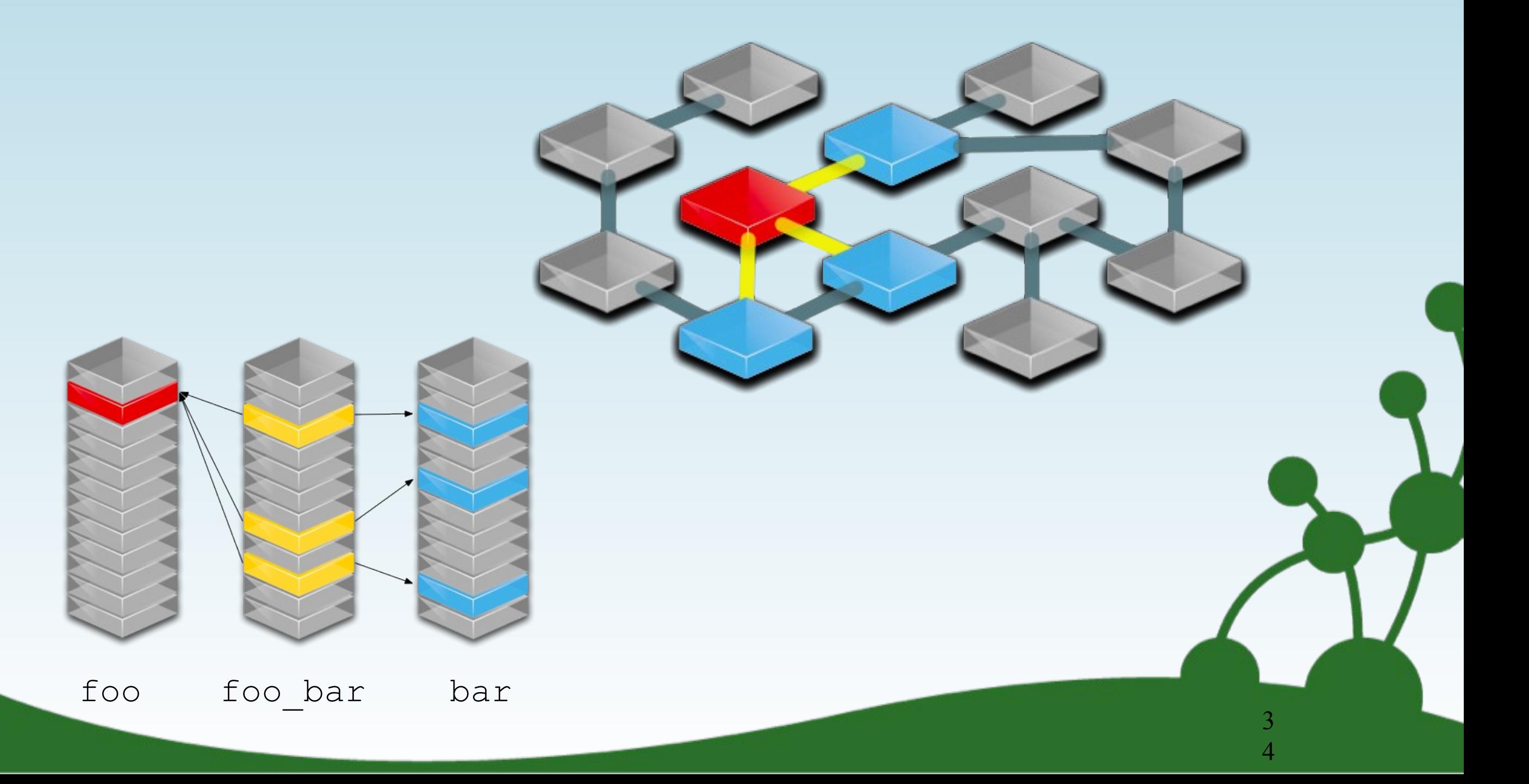

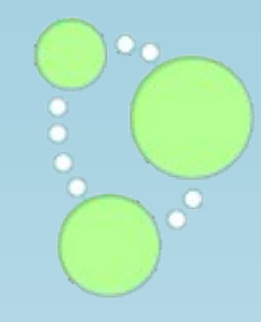

3

5

5

# *We're talking about a Property Graph*

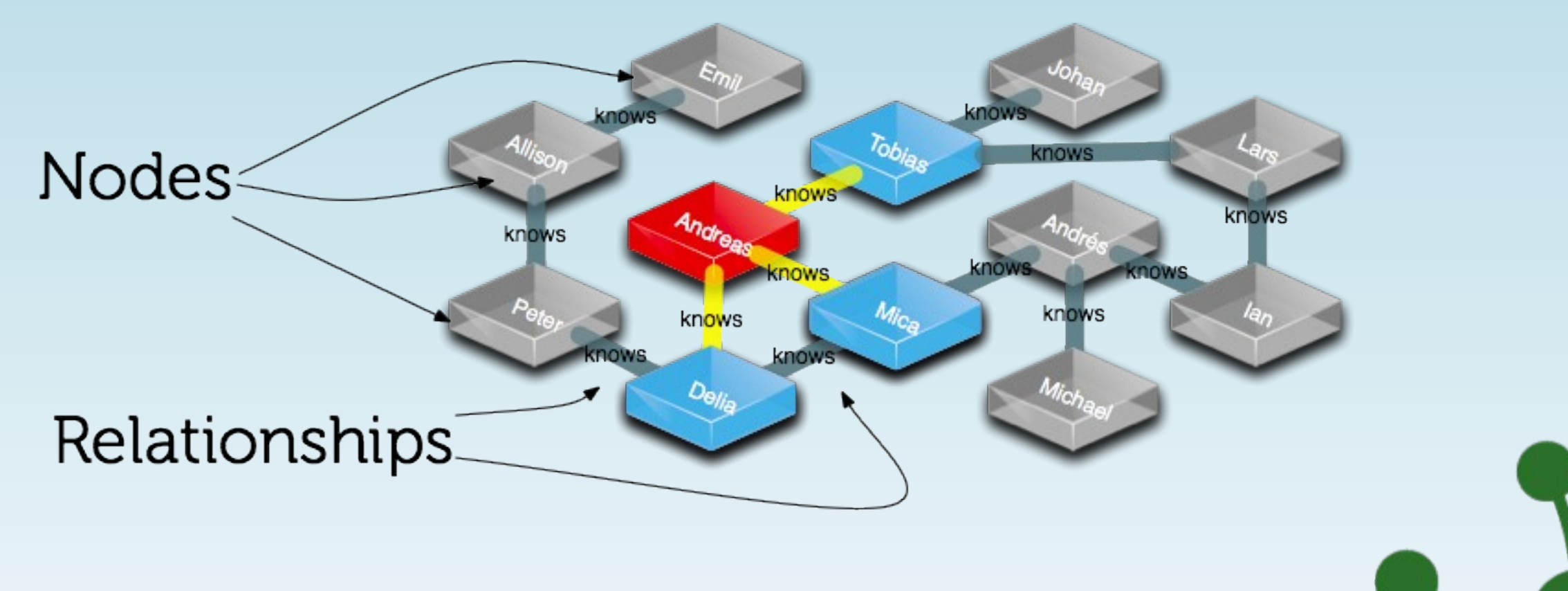

*Properties (each a key+value)*

*+ Indexes (for easy look-ups)*

*+ Labels (Neo4j 2.0)*

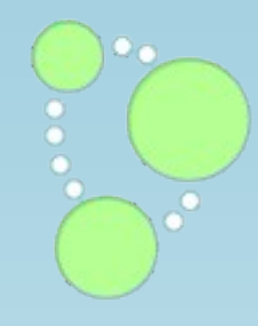

## *Looks different, fine. Who cares?*

- ๏*a sample social graph* 
	- *•with ~1,000 persons*
- ๏*average 50 friends per person*
- ๏*pathExists(a,b) limited to depth 4*
- ๏*caches warmed up to eliminate disk I/O*

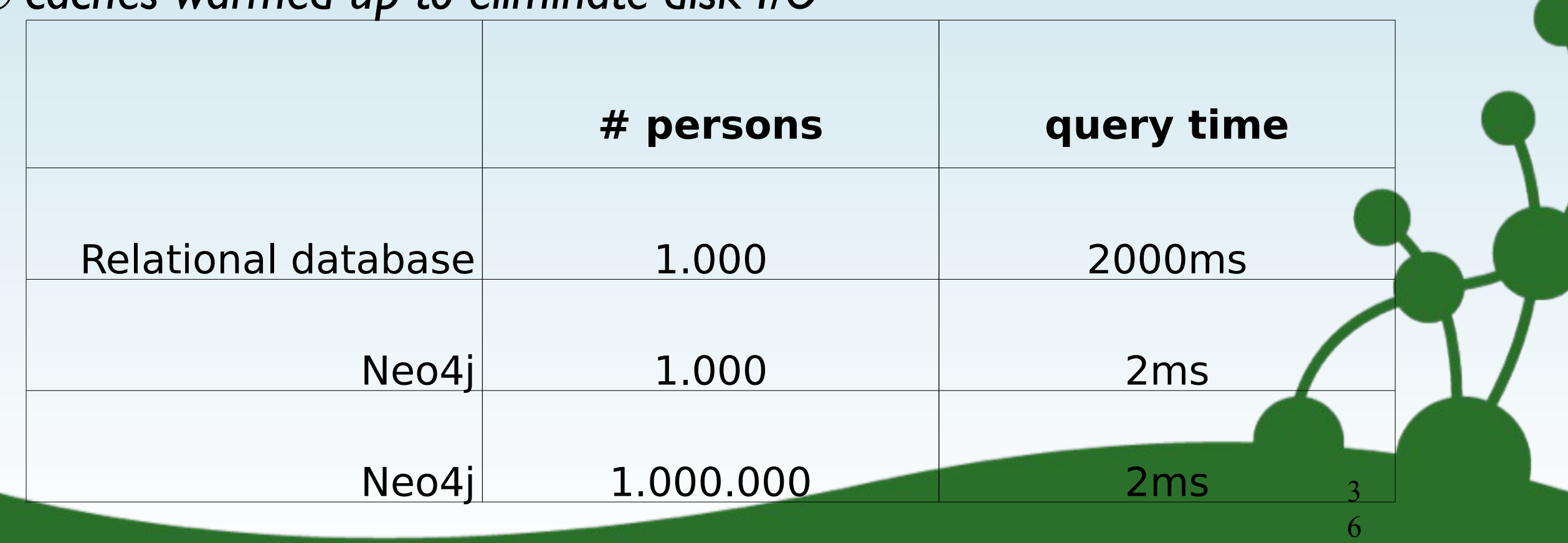

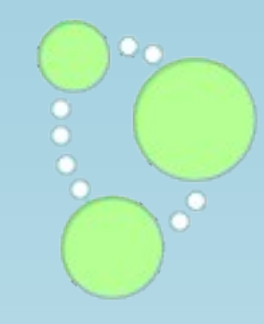

3

7

7

## *Graph Database: Pros & Cons*

๏*Strengths*

- *• Powerful data model, as general as RDBMS*
- *• Fast, for connected data*
- *• Easy to query*

๏ *Weaknesses:*

- *• Sharding (though they can scale reasonably well)*
	- ‣*also, stay tuned for developments here*
- *• Requires conceptual shift*

‣*though graph-like thinking becomes addictive*

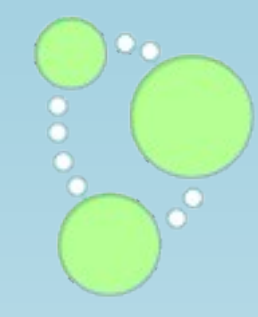

3

8

8

# And, but, so how do you query this "graph" database?

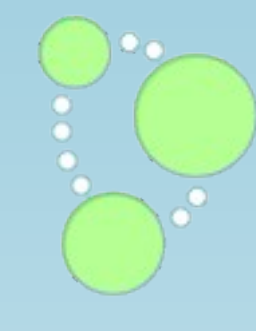

## Query a graph with a traversal

// then traverse to find results start n=node:People(name = 'Andreas') match (n)--()--(foaf) return foaf

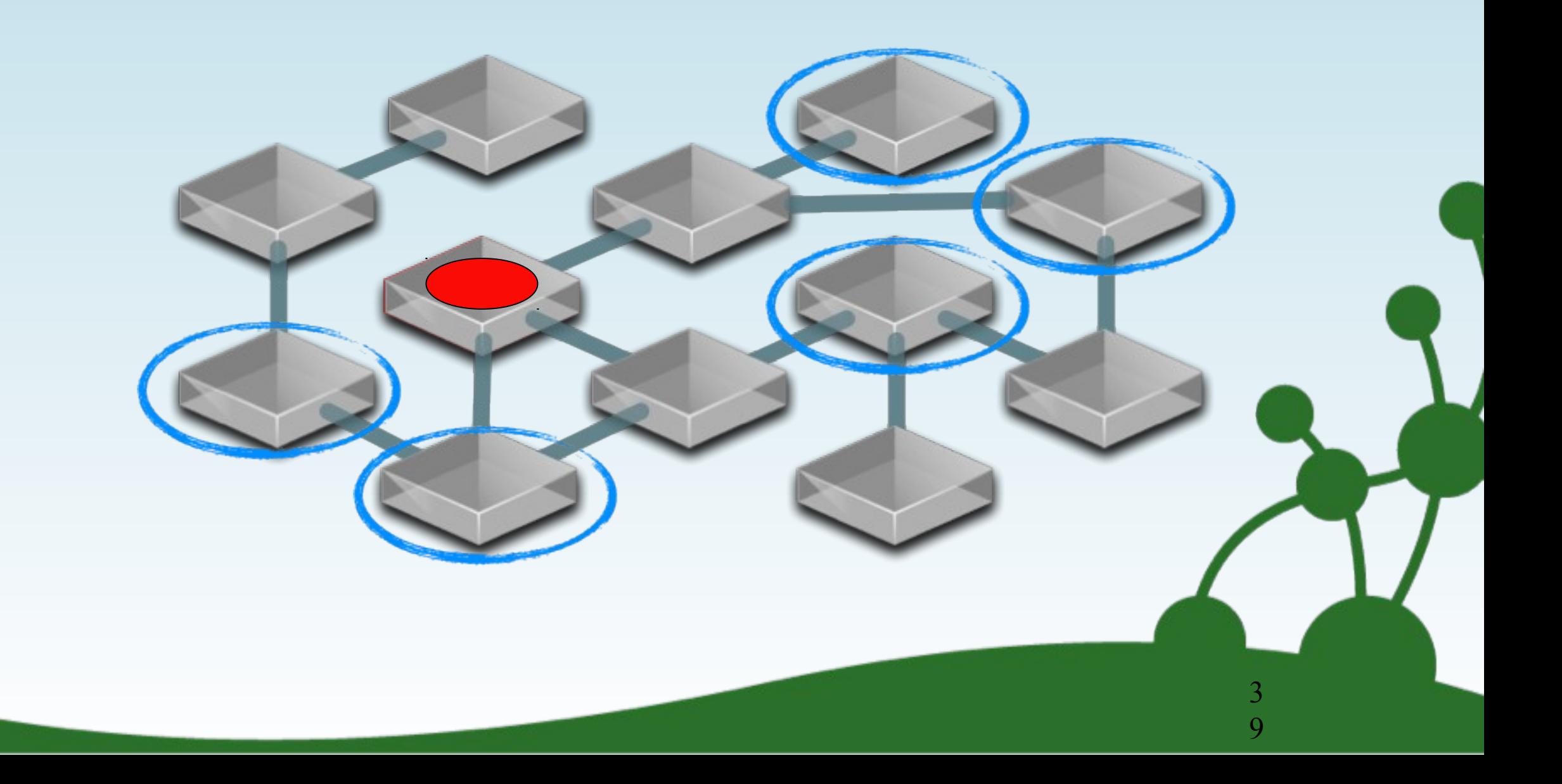

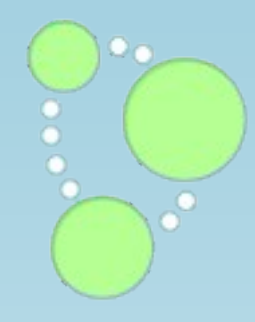

# Modeling for graphs

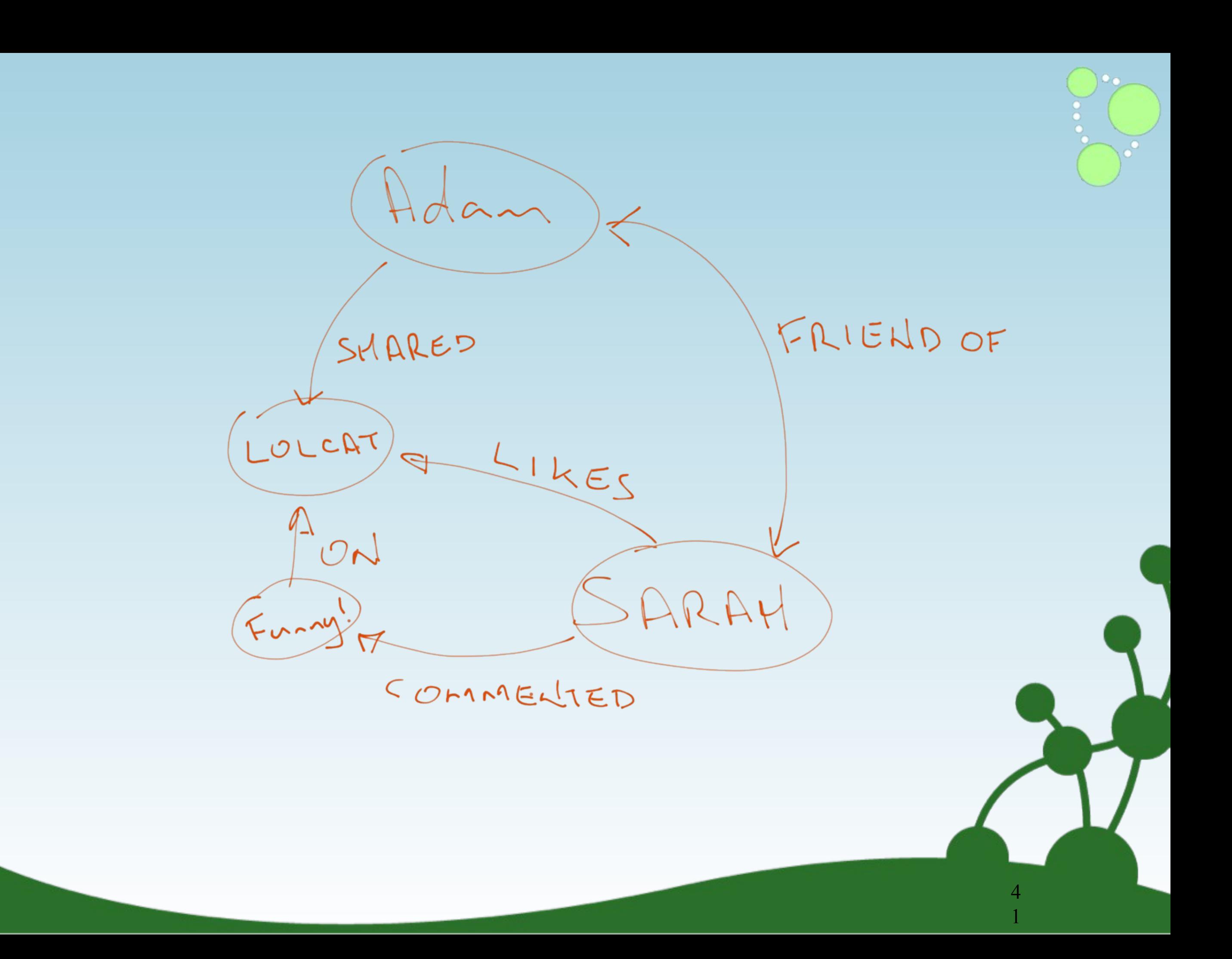

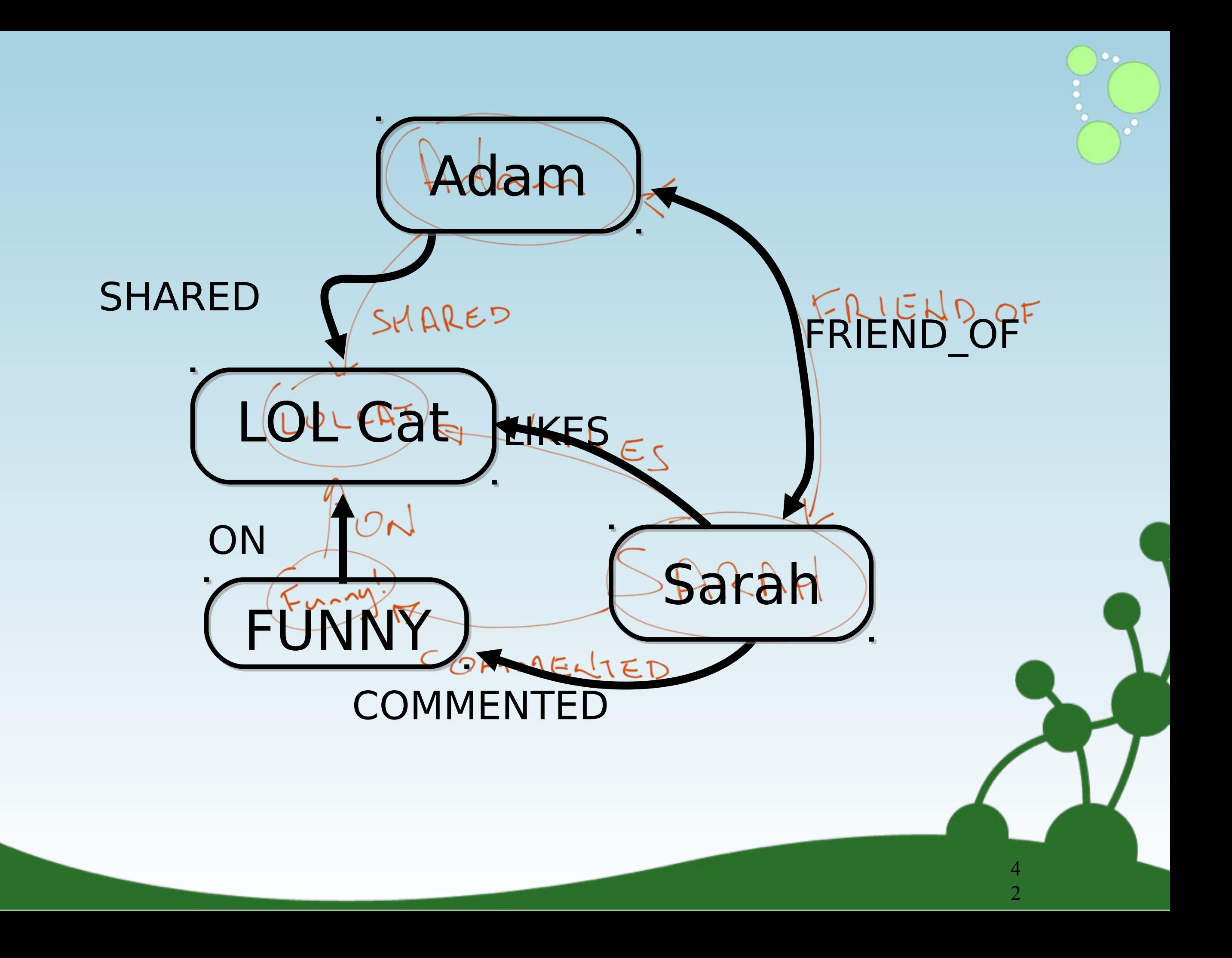

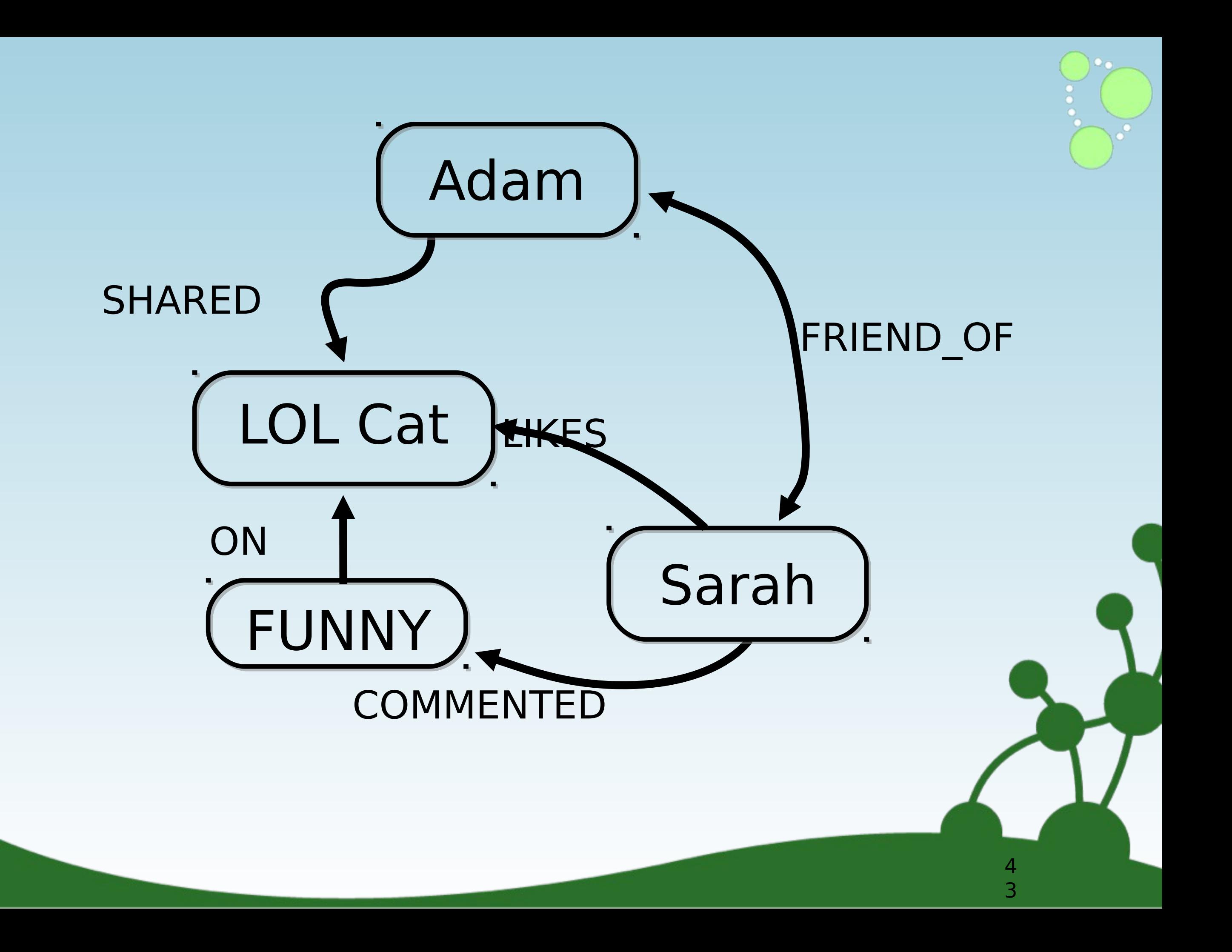

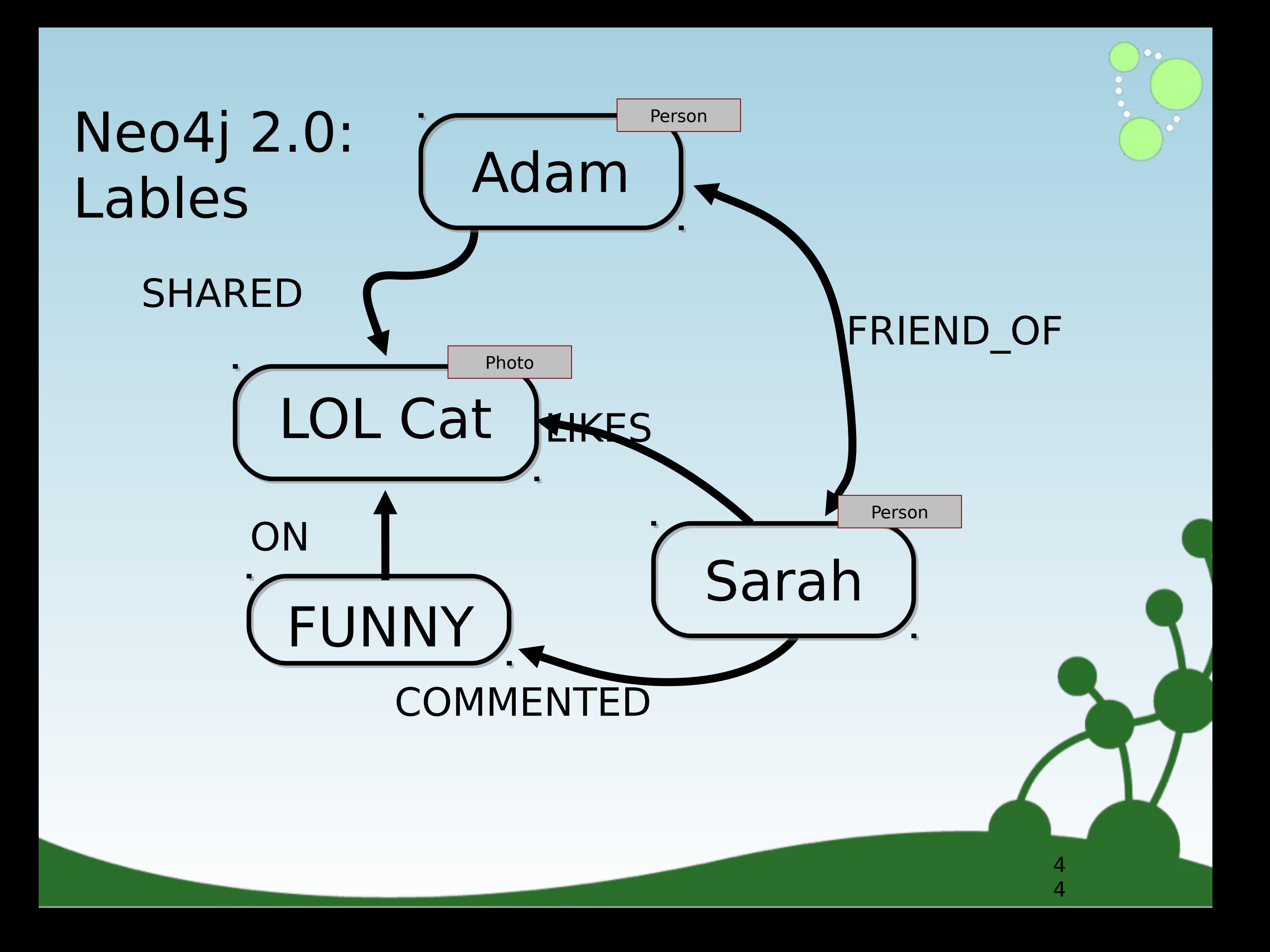

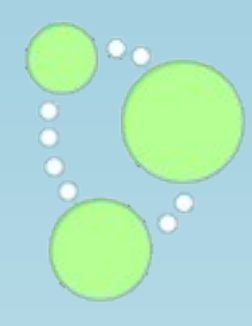

# Neo4j - the Graph Database

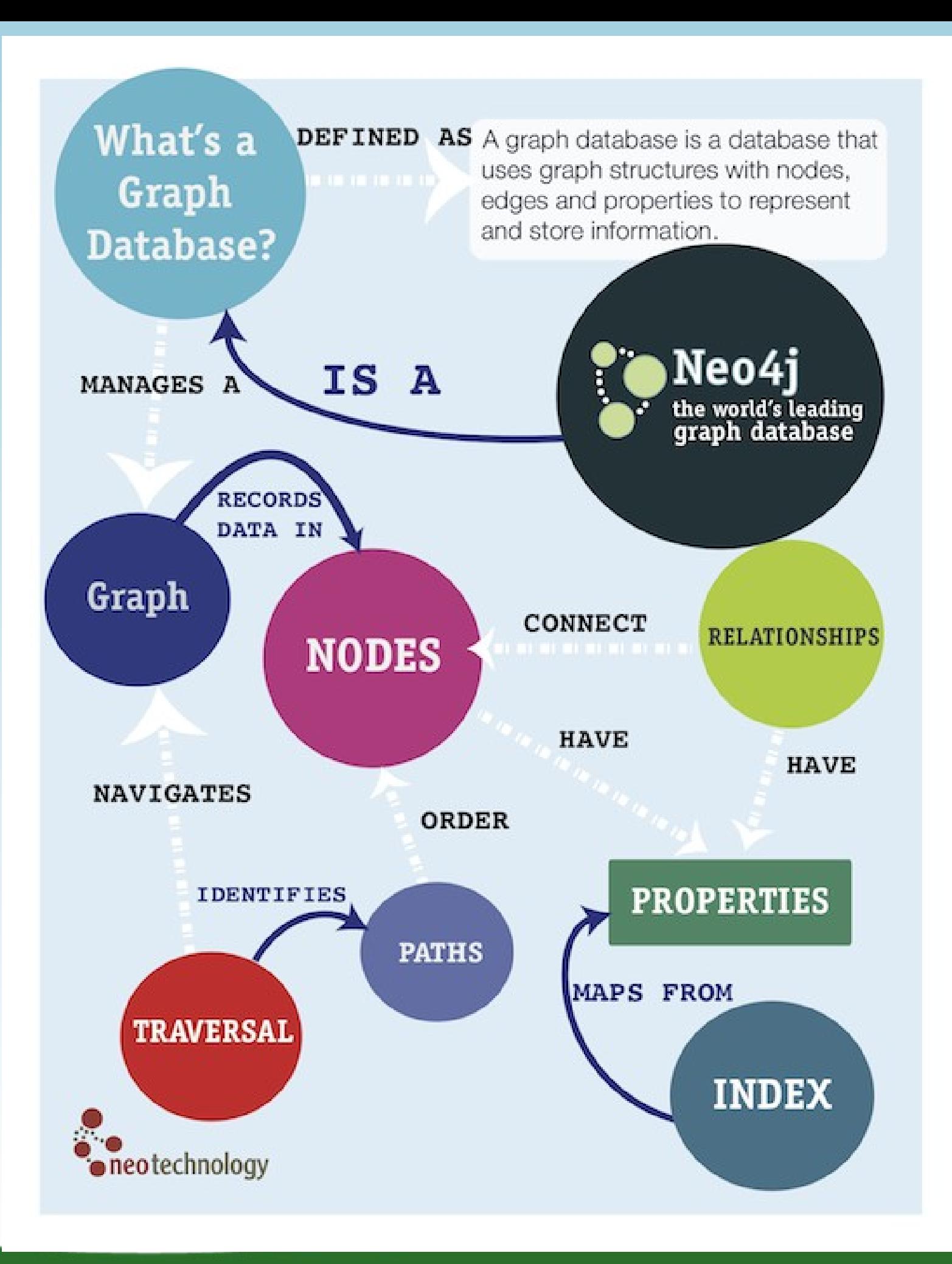

4<br>6

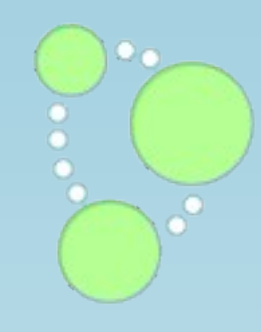

8

# *Neo4j is a Graph Database*

- ๏*A Graph Database:*
	- *• a schema-free Property Graph*
	- *• perfect for complex, highly connected data*

## ๏*A Graph Database:*

- *•reliable with real ACID Transactions*
- *•fast with more than 1M traversals / second*
- *• Server with REST API, or Embeddable on the JVM*
- *•scale out for higher-performance reads with High-Availability*

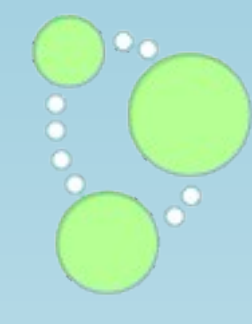

## *Whiteboard --> Data*

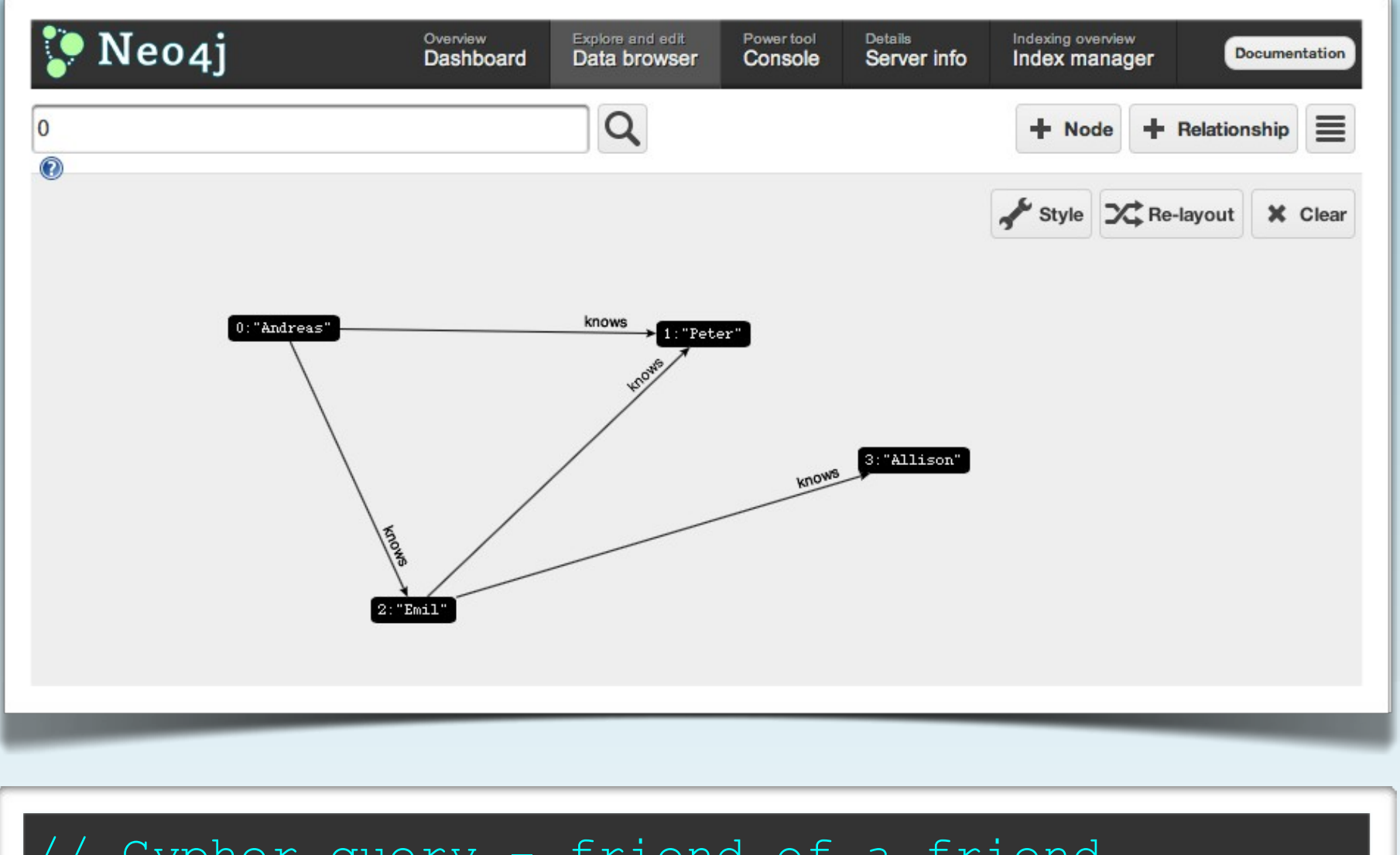

// Cypher query - friend of a friend start n=node(0)  $match (n) --() --(foaf)$ return foaf

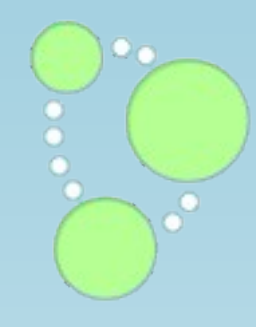

## *Two Ways to Work with Neo4j*

- ๏*1. Embeddable on JVM*
	- *•Java, JRuby, Scala...*
	- *• Tomcat, Rails, Akka, etc.*
	- *• great for testing*

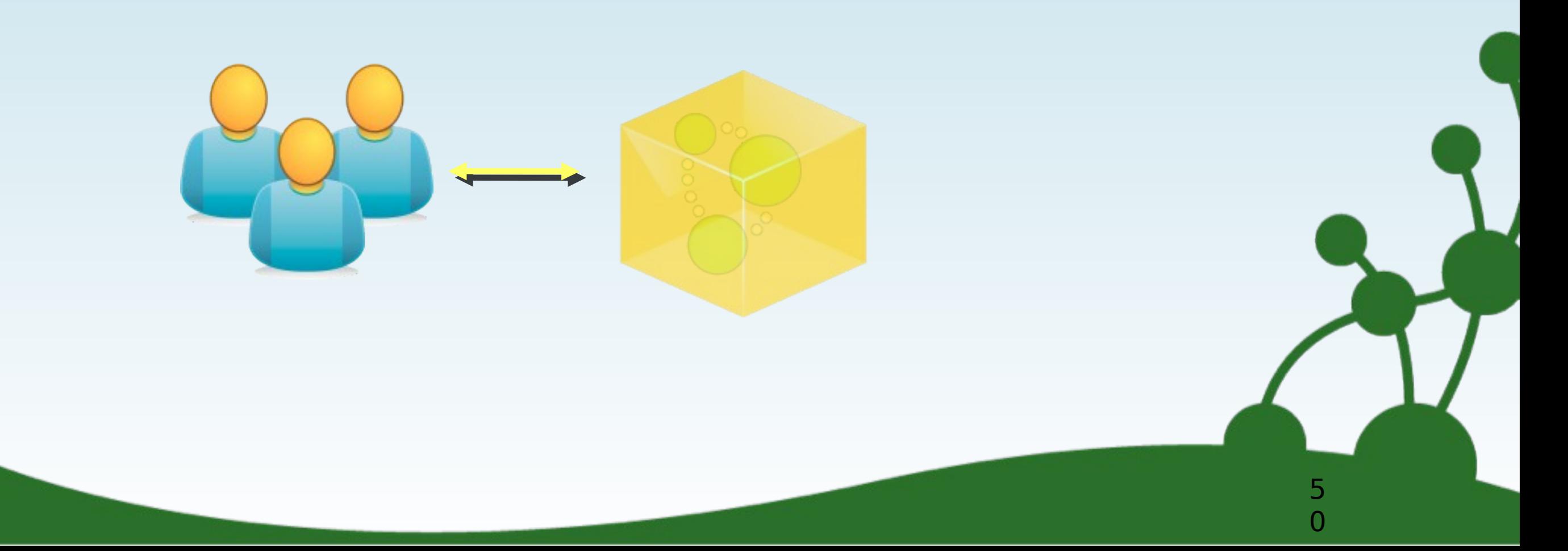

## Show me some code, please

```
GraphDatabaseService graphDb = 
   new EmbeddedGraphDatabase("var/neo4j"); 
Transaction tx = graphDb.beginTx();try {
  Node steve = graphDb.createNode(); 
  Node michael = graphDb.createNode();
 steve.setProperty("name", "Steve Vinoski");
  michael.setProperty("name", "Michael Hunger");
 Relationship presentedWith = steve.createRelationshipTo(
 michael, PresentationTypes.PRESENTED_WITH);
  presentedWith.setProperty("date", today);
  tx.success();
} finally {
  tx.finish();
}
```
## Spring Data Neo4j

}

}

}

@NodeEntity public class Movie { @Indexed private String title; @RelatedToVia(type = "ACTS\_IN", direction=INCOMING) private Set<Role> cast; private Director director;

@NodeEntity public class Actor { @RelatedTo(type = "ACTS\_IN") private Set<Movies> movies;

@RelationshipEntity public class Role { @StartNode private Actor actor; @EndNode private Movie movie; private String roleName;

# *Cypher Query Language*

## ๏*Declarative query language*

- *•Describe what you want, not how*
- *• Based on pattern matching*

## ๏*Examples:*

```
START david=node:people(name="David") # index lookup
MATCH david-[:knows]-friends-[:knows]-new_friends
WHERE new friends.age > 18
RETURN new friends
```
5

4

START user=node(5, 15, 26, 28) # node IDs MATCH user--friend RETURN user, COUNT(friend), SUM(friend.money)

## Create Graph with Cypher

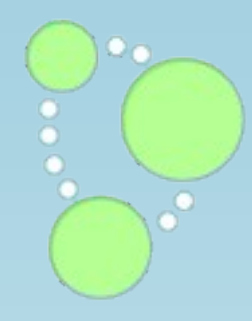

### **CREATE**

 (steve {name: "Steve Vinoski"}) -[:PRESENTED\_WITH {date:{day}}]-> (michael {name: "Michael Hunger"})

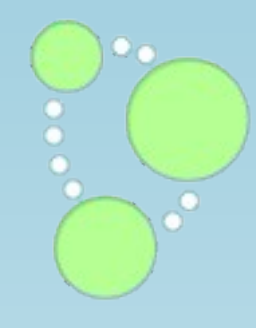

## *Two Ways to Work with Neo4j*

- ๏*2. Server with REST API*
	- *• every language on the planet*
	- *•flexible deployment scenarios*
	- *•DIY server, or cloud managed*

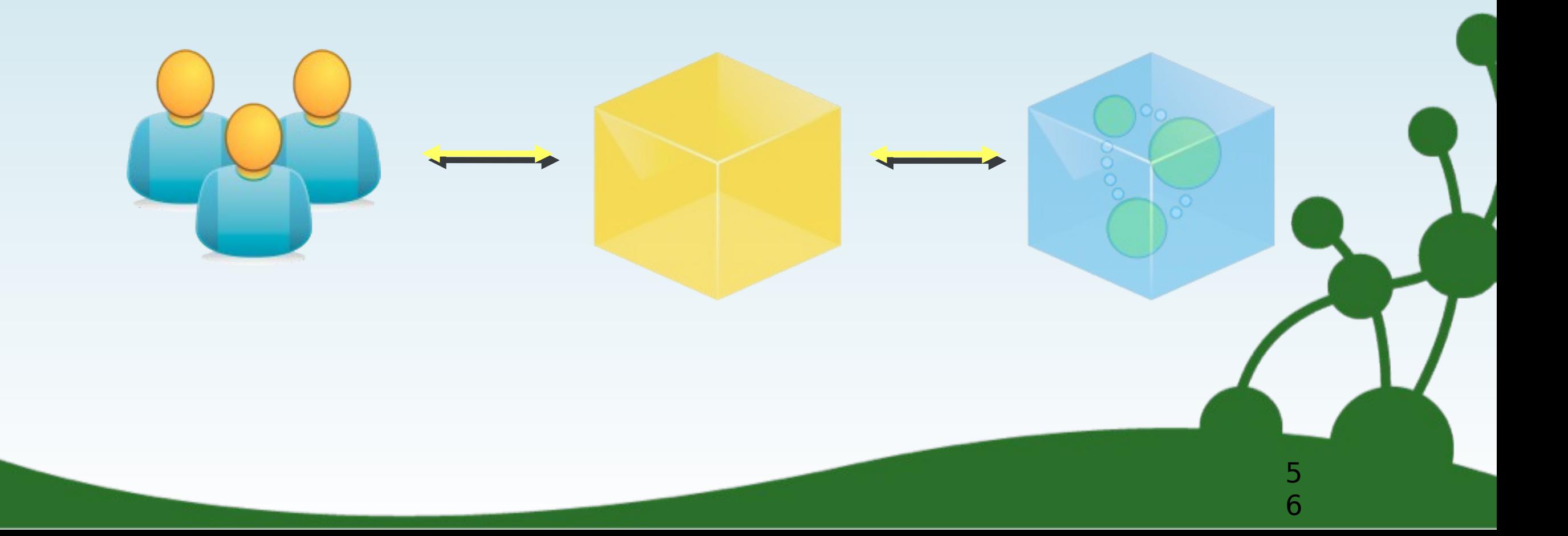

## *Bindings*

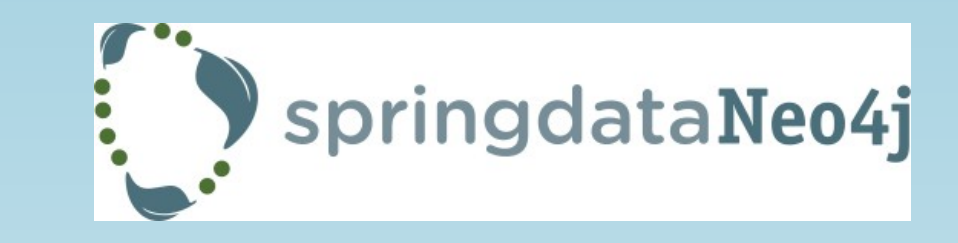

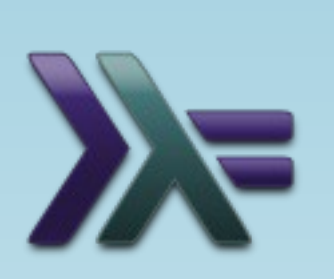

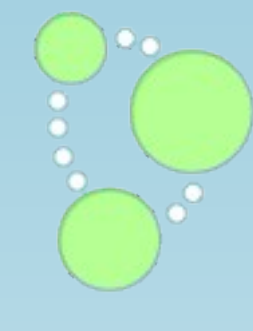

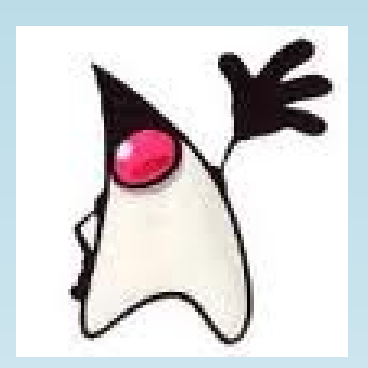

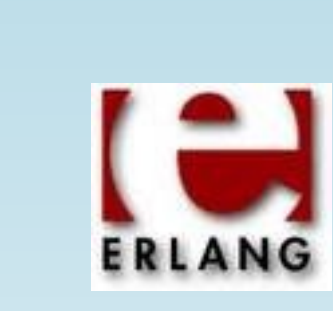

php

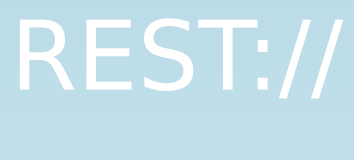

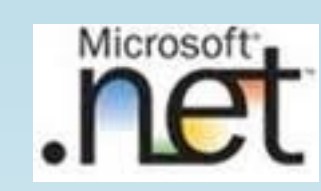

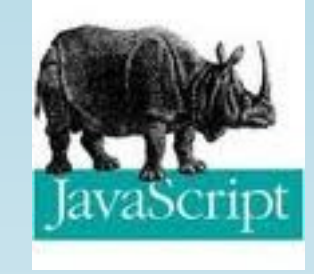

5

7

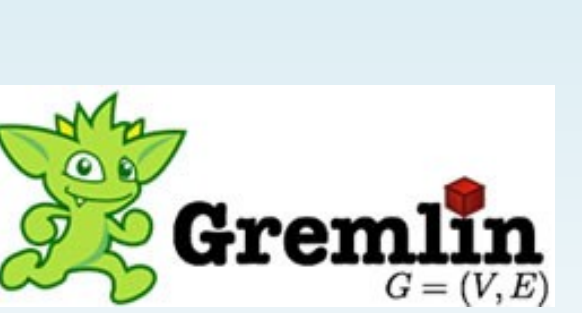

 $\overline{\sigma}$ 

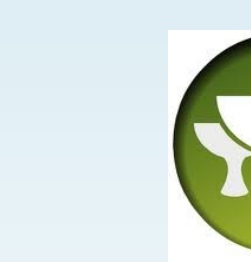

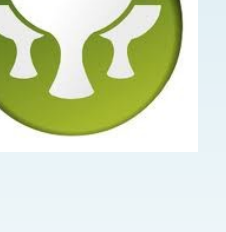

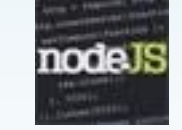

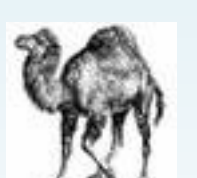

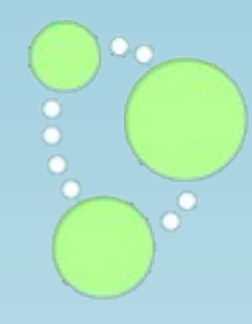

## *Two Ways to Work with Neo4j*

๏*Server capability == Embedded capability*

*•same scalability, transactionality, and availability*

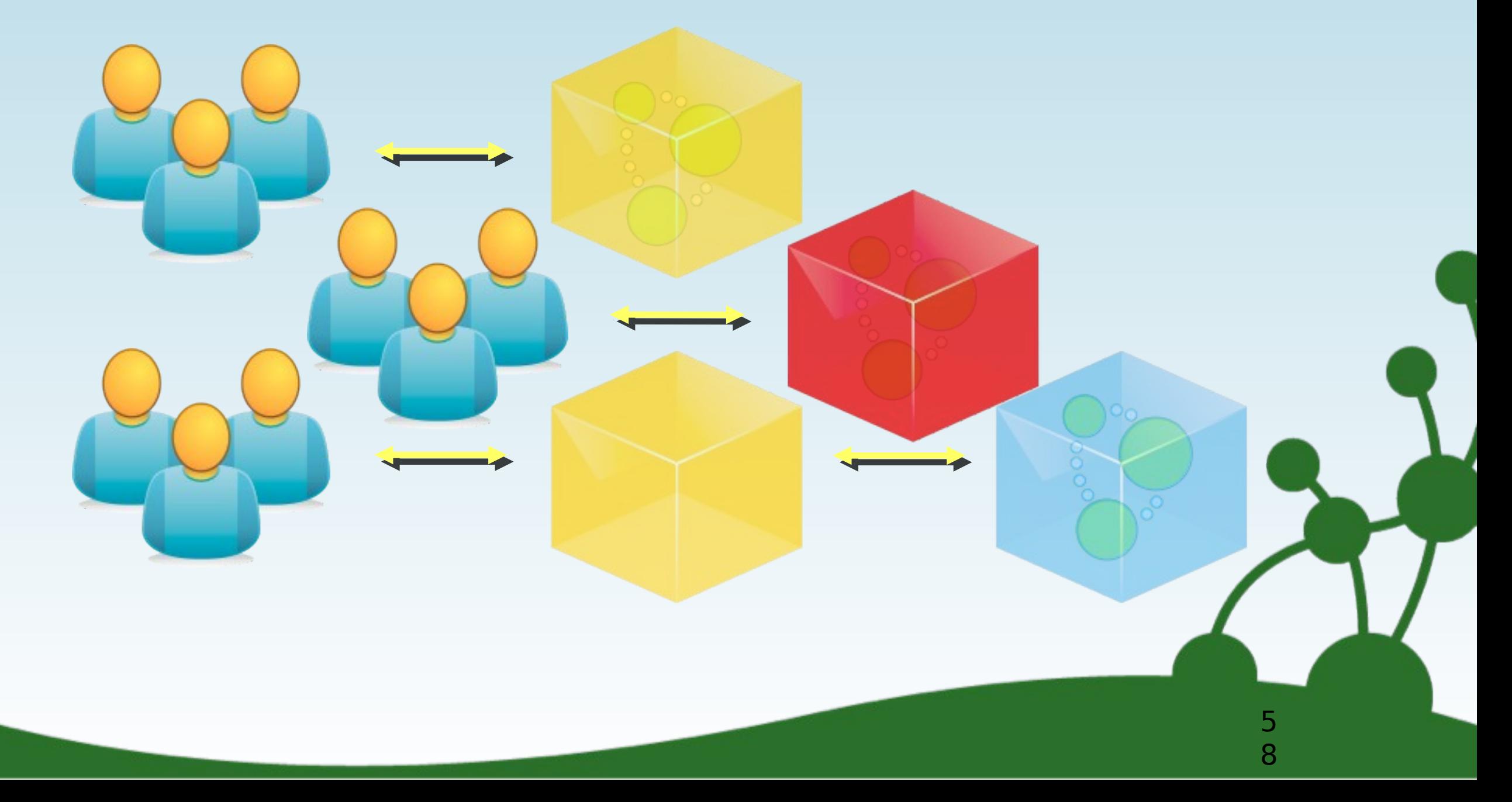

## *Neo4j in HA mode: replicating the graph*

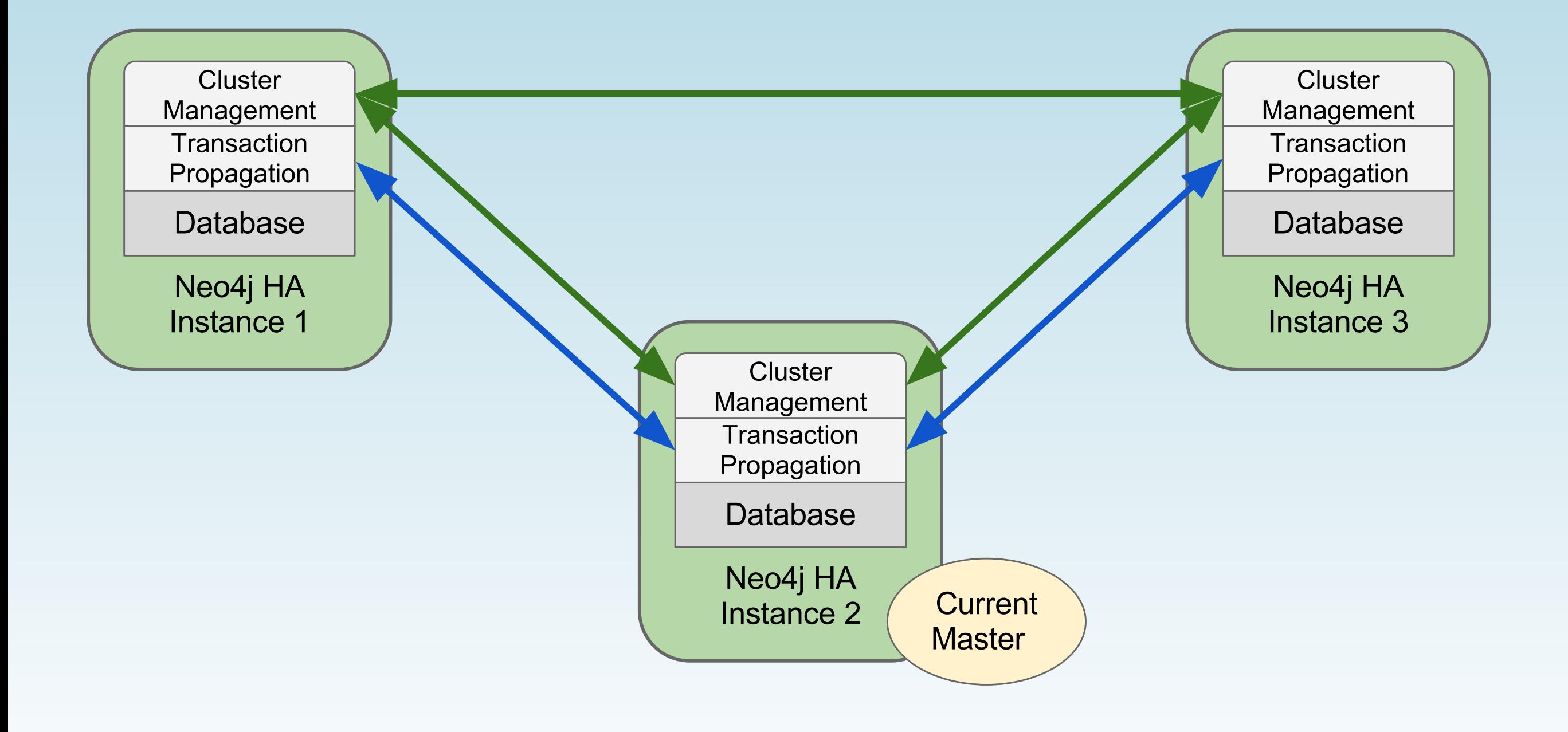

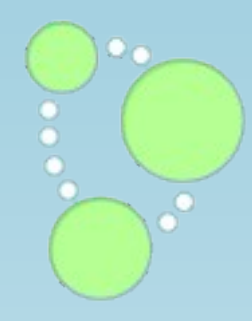

6  $\overline{O}$ 

# *the Real World*

#### *Industry: Communications Use case: Recommendations*

## *San Jose, CA Cisco.com*

- *• Cisco.com serves customer and business customers with Support Services*
- *• Needed real-time recommendations, to encourage use of online knowledge base*
- *• Cisco had been successfully using Neo4j for its internal master data management solution.*
- *•Identified a strong fit for online recommendations*

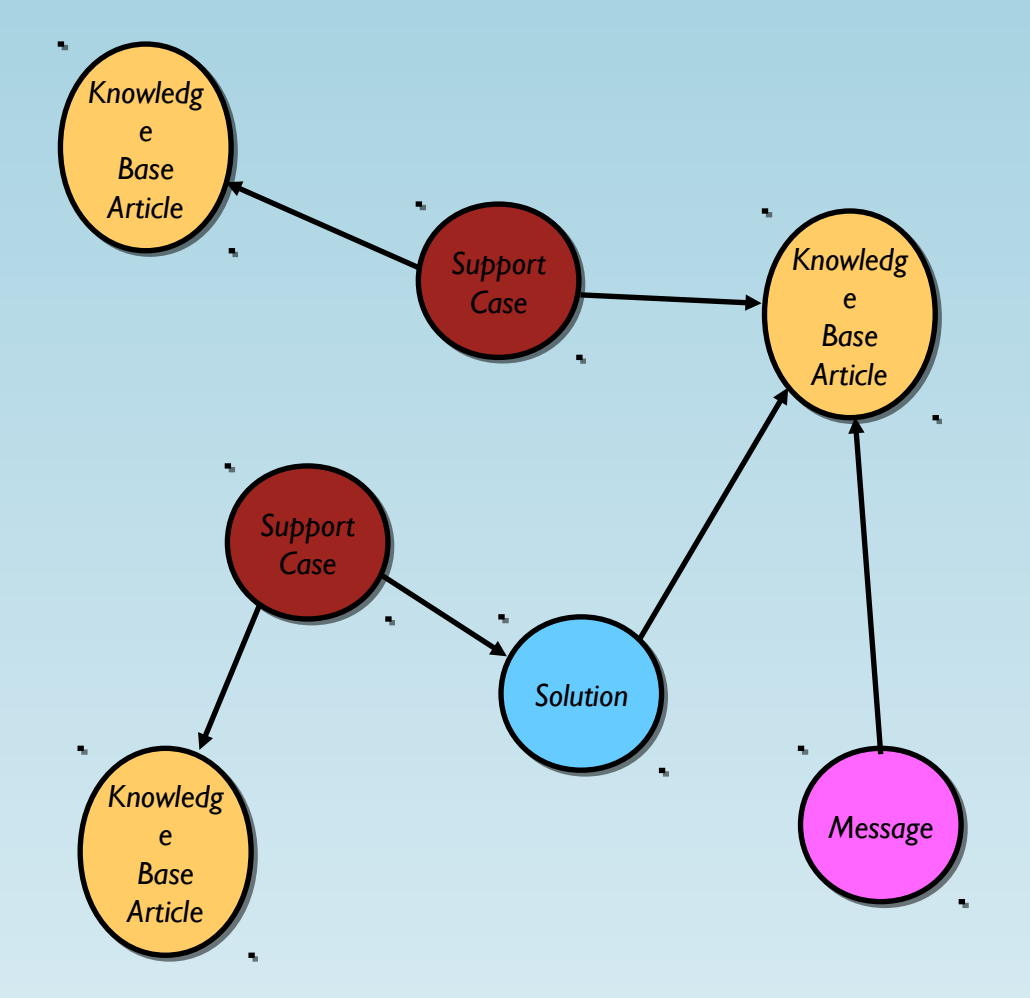

- *• Call center volumes needed to be lowered by improving the efficacy of online self service*
- *• Leverage large amounts of knowledge stored in service cases, solutions, articles, forums, etc.*
- *• Problem resolution times, as well as support costs, needed to be lowered*
- *• Cases, solutions, articles, etc. continuously scraped for cross-reference links, and represented in Neo4j*
- *• Real-time reading recommendations via Neo4j*
- *• Neo4j Enterprise with HA cluster*
- *• The result: customers obtain help faster, with decreased reliance on customer support*

#### *Industry: Communications Use case: Master Data Management*

*San Jose, CA Cisco HMP*

- *• One of the world*'*s largest communications equipment manufacturers#91 Global 2000. \$44B in annual sales.*
- *• Needed a system that could accommodate its master data hierarchies in a performant way*
- *• HMP is a Master Data Management system at whose heart is Neo4j. Data access services available 24x7 to applications companywide*

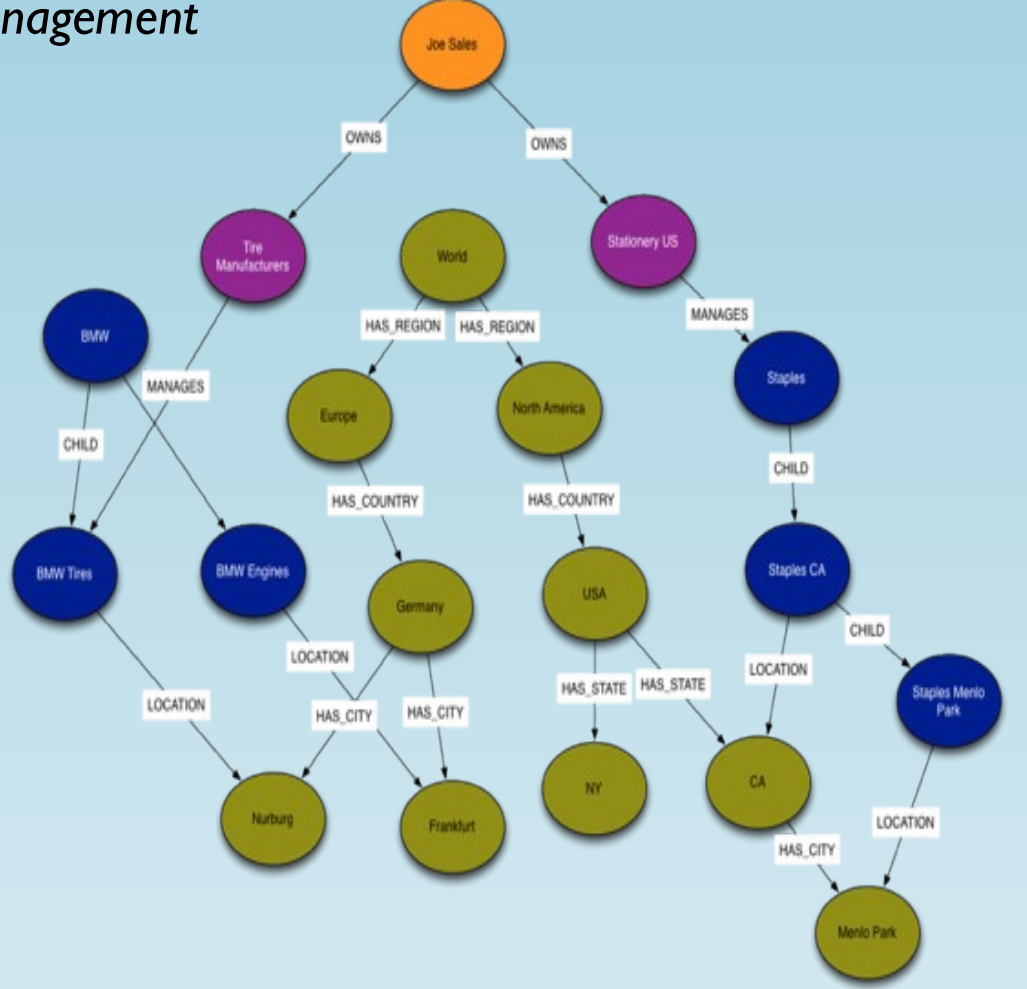

- *• Sales compensation system had become unable to meet Cisco*'*s needs*
- *• Existing Oracle RAC system had reached its limits:*
	- *• Insufficient flexibility for handling complex organizational hierarchies and mappings*
	- *•* "*Real-time*" *queries were taking > 1 minute!*
- *• Business-critical* "*P1*" *system needs to be continually available, with zero downtime*
- *• Cisco created a new system: the Hierarchy Management Platform (HMP)*
- *• Allows Cisco to manage master data centrally, and centralize data access and business rules*
- *• Neo4j provided* "*Minutes to Milliseconds*" *performance over Oracle RAC, serving master data in real time*
- *• The graph database model provided exactly the flexibility needed to support Cisco*'*s business rules*
- *• HMP so successful that it has expanded to include product hierarchy*

### *Industry: Logistics Use case: Parcel Routing*

### *• One of the world*'*s largest logistics carriers*

- *• Projected to outgrow capacity of old system*
- *• New parcel routing system*

accenture

- *• Single source of truth for entire network*
- *• B2C & B2B parcel tracking*
- *• Real-time routing: up to 5M parcels per day*

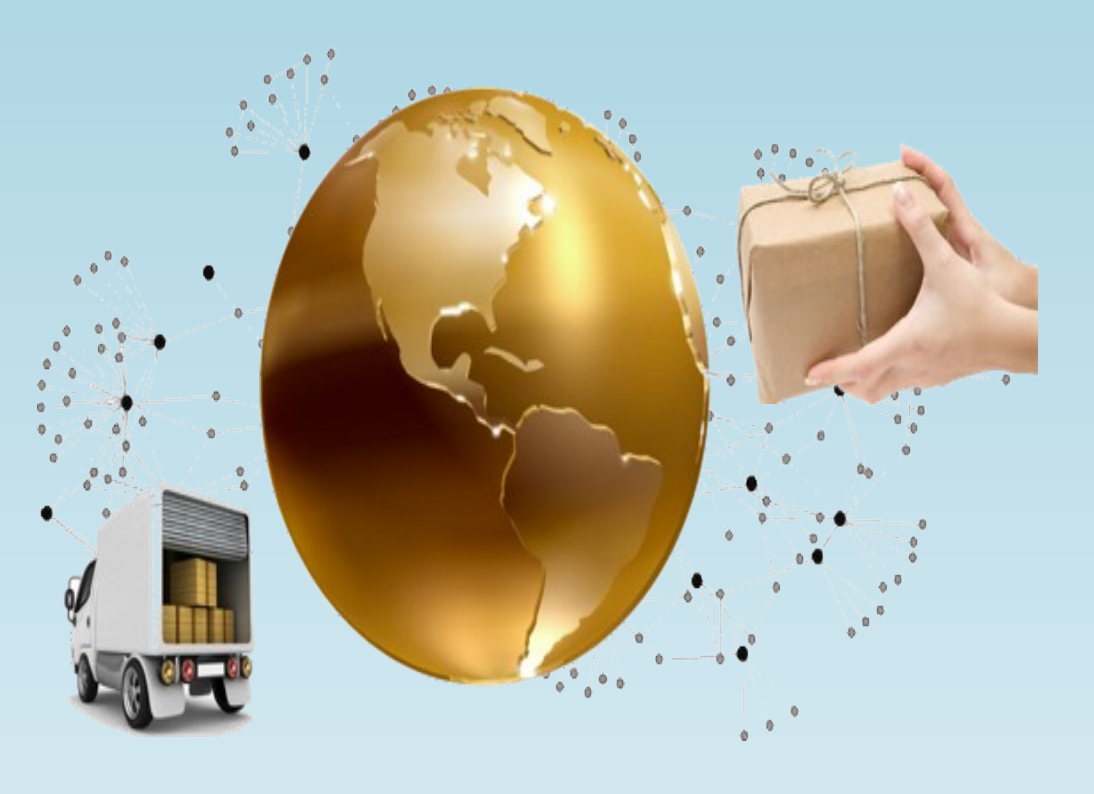

- *• 24x7 availability, year round*
- *• Peak loads of 2500+ parcels per second*
- *• Complex and diverse software stack*
- *• Need predictable performance & linear scalability*
- *• Daily changes to logistics network: route from any point, to any point*
- *• Neo4j provides the ideal domain fit:*
- *• a logistics network is a graph*
- *• Extreme availability & performance with Neo4j clustering*
- *• Hugely simplified queries, vs. relational for complex routing*
- *• Flexible data model can reflect real-world data variance much better than relational*
- *•*"*Whiteboard friendly*" *model easy to understand*

### *Industry: Online Job Search Use case: Social / Recommendations*

*Sausalito, CA* dlassdoor.com *GlassDoor*

> *• Online jobs and career community, providing anonymized inside information to job seekers*

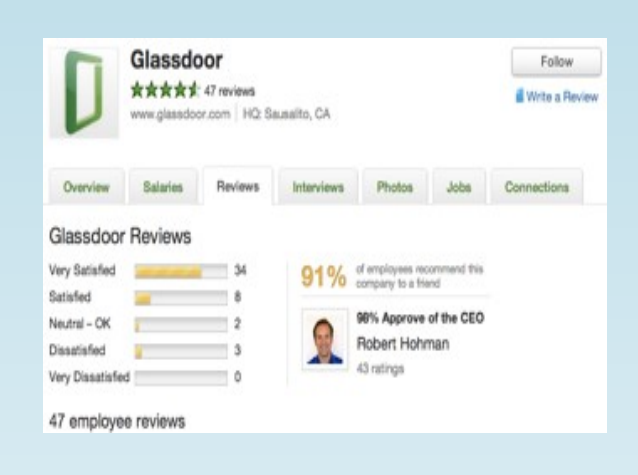

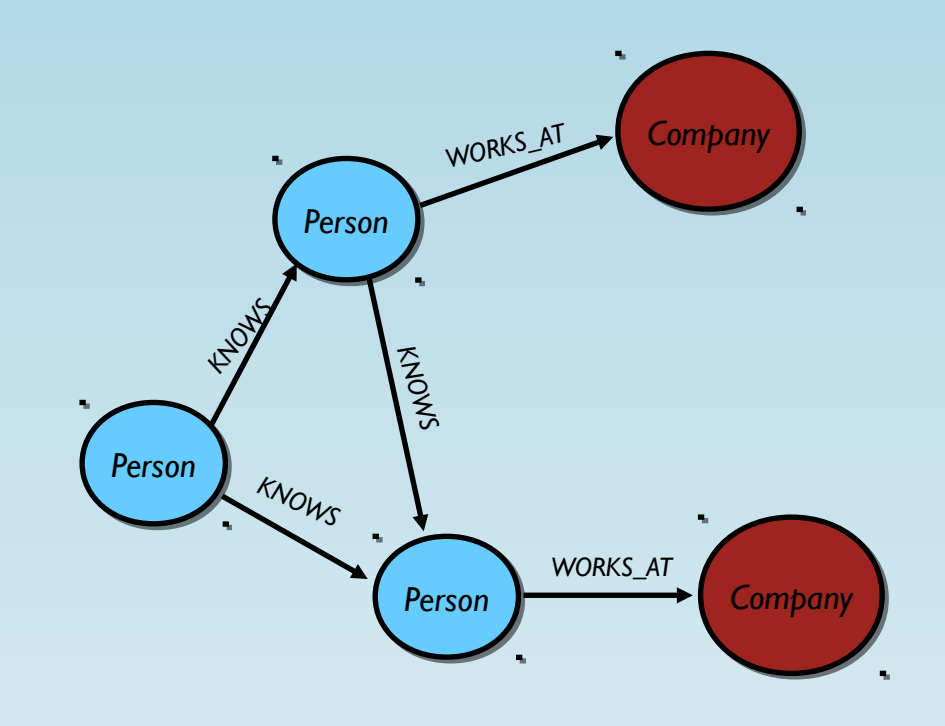

- *• Wanted to leverage known fact that most jobs are found through personal & professional connections*
- *• Needed to rely on an existing source of social network data. Facebook was the ideal choice.*
- *• End users needed to get instant gratification*
- *• Aiming to have the best job search service, in a very competitive market*
- *• First-to-market with a product that let users find jobs through their network of Facebook friends*
- *•Job recommendations served real-time from Neo4j*
- *•Individual Facebook graphs imported real-time into Neo4j*
- *• Glassdoor now stores > 50% of the entire Facebook social graph*
- *• Neo4j cluster has grown seamlessly, with new instances being brought online as graph size and load have increased*

#### *Industry: Communications Use case: Network Management*

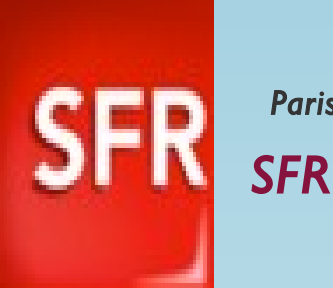

### *Paris, France*

- *• Second largest communications company in France*
- *• Part of Vivendi Group, partnering with Vodafone*

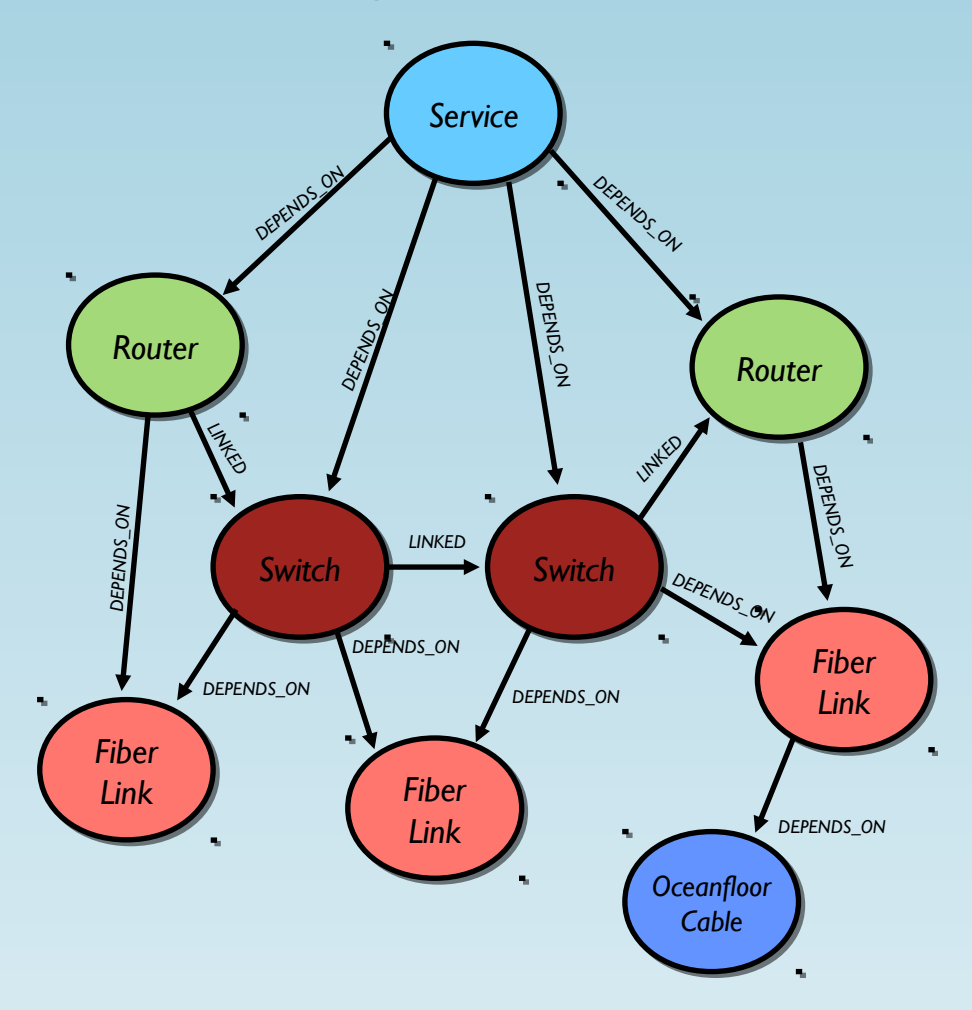

- *•Infrastructure maintenance took one full week to plan, because of the need to model network impacts*
- *• Needed rapid, automated* "*what if*" *analysis to ensure resilience during unplanned network outagesIdentify weaknesses in the network to uncover the need for additional redundancy*
- *• Network information spread across > 30 systems, with daily changes to network infrastructureBusiness needs sometimes changed very rapidly*
- *• Flexible network inventory management system, to support modeling, aggregation & troubleshooting*
- *• Single source of truth (Neo4j) representing the entire network*
- *• Dynamic system loads data from 30+ systems, and allows new applications to access network data*
- *• Modeling efforts greatly reduced because of the near 1:1 mapping between the real world and the graph*
- *• Flexible schema highly adaptable to changing business requirements*

### *Industry: Web/ISV, Communications Use case: Network Management*

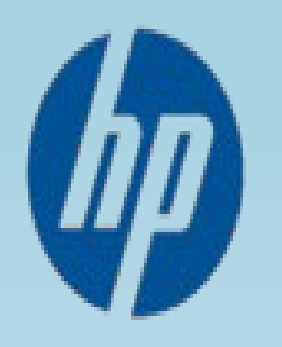

*Global (U.S., France) Hewlett Packard*

- *• World*'*s largest provider of IT infrastructure, software & services*
- *• HP*'*s Unified Correlation Analyzer (UCA) application is a key application inside HP*'*s OSS Assurance portfolio*
- *• Carrier-class resource & service management, problem determination, root cause & service impact analysis*
- *• Helps communications operators manage large, complex and fast changing networks*

- *• Use network topology information to identify root problems causes on the network*
- *• Simplify alarm handling by human operators*
- *• Automate handling of certain types of alarms*
- *• Help operators respond rapidly to network issues*
- *• Filter/group/eliminate redundant Network Management System alarms by event correlation*

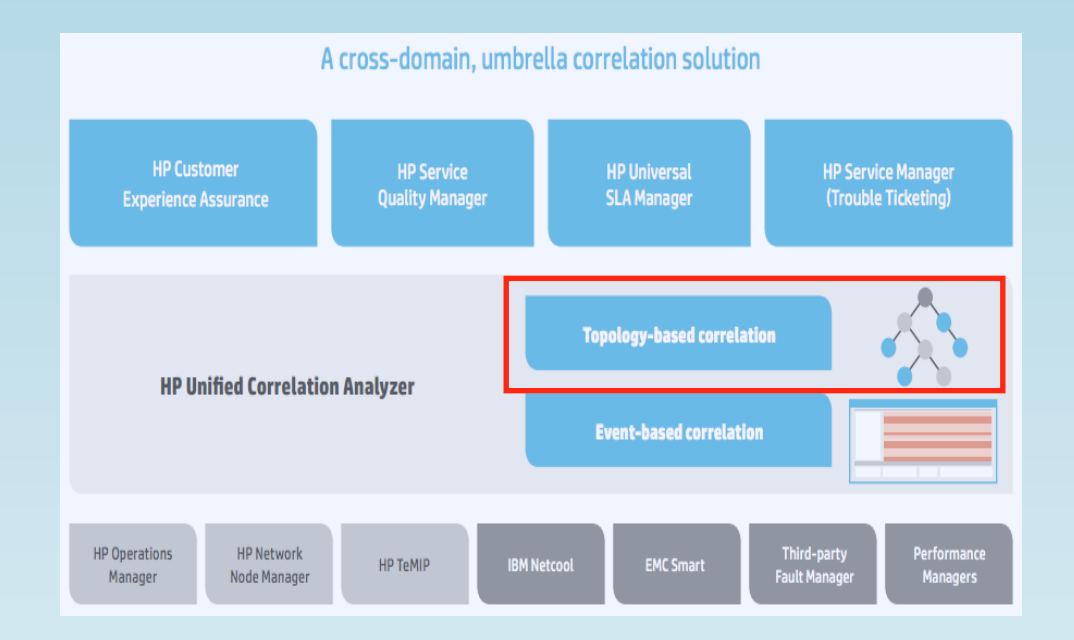

- *• Accelerated product development time*
- *• Extremely fast querying of network topology*
- *• Graph representation a perfect domain fit*
- *• 24x7 carrier-grade reliability with Neo4j HA clustering*
- *• Met objective in under 6 months*

### *Industry: Communications Use case: Resource Authorization & Access Control*

## *Oslo, Norway Telenor*

*Nordics*

- *• 10th largest Telco provider in the world, leading in the • Online self-serve system where large business admins manage employee subscriptions and plans*
- *• Mission-critical system whose availability and responsiveness is critical to customer satisfaction*

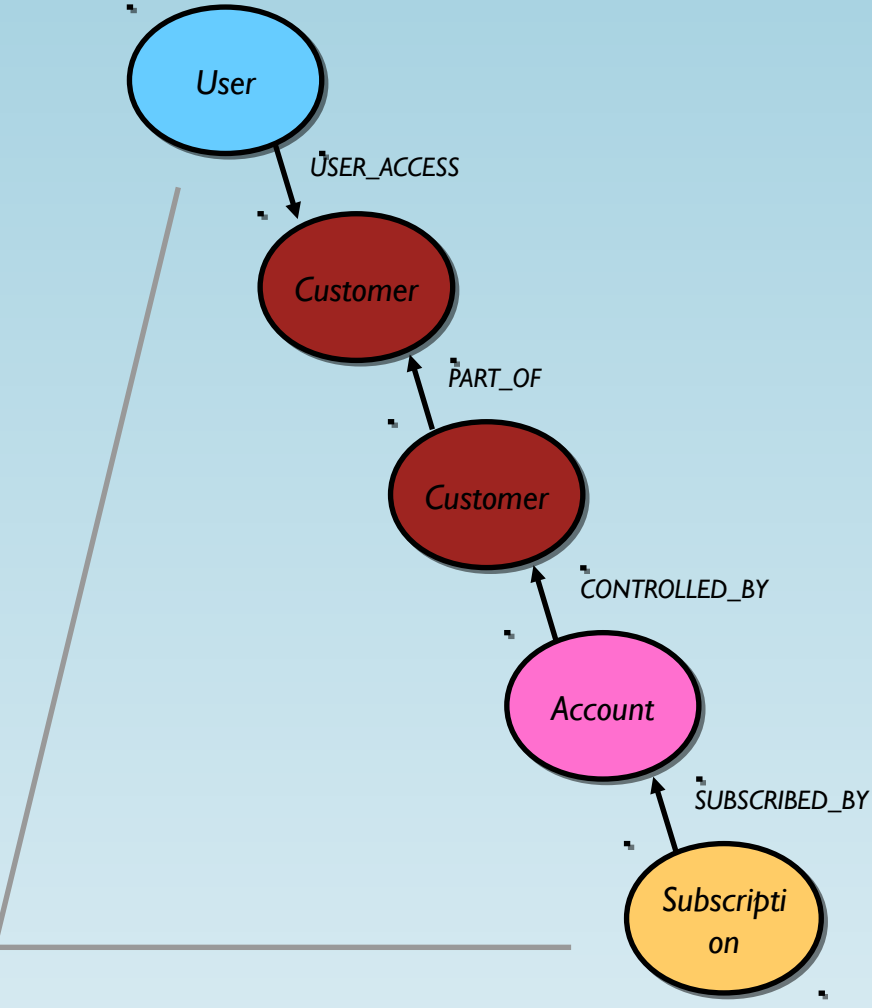

- *• Degrading relational performance. User login taking minutes while system retrieved access rights*
- *• Millions of plans, customers, admins, groups. Highly interconnected data set w/massive joins*
- *• Nightly batch workaround solved the performance problem, but meant data was no longer current*
- *• Primary system was Sybase. Batch pre-compute workaround projected to reach 9 hours by 2014: longer than the nightly batch window*
- *• Moved authorization functionality from Sybase to Neo4j*
- *• Modeling the resource graph in Neo4j was straightforward, as the domain is inherently a graph*
- *• Able to retire the batch process, and move to real-time responses: measured in milliseconds*
- *• Users able to see fresh data, not yesterday*'*s snapshotCustomer retention risks fully mitigated*

#### *Industry: Web/ISV, Communications Use case: Data Center Management*

### *Zürich, Switzerland*

### <sup>∩⊜</sup> Junisphere

- *•Junisphere AG is a Zurich-based IT solutions provider*
- *• Founded in 2001.*
- *• Profitable.*
- *• Self funded.*
- *• Software & services.*
- *• Novel approach to infrastructure monitoring: Starts with the end user, mapped to business processes and services, and dependent infrastructure*

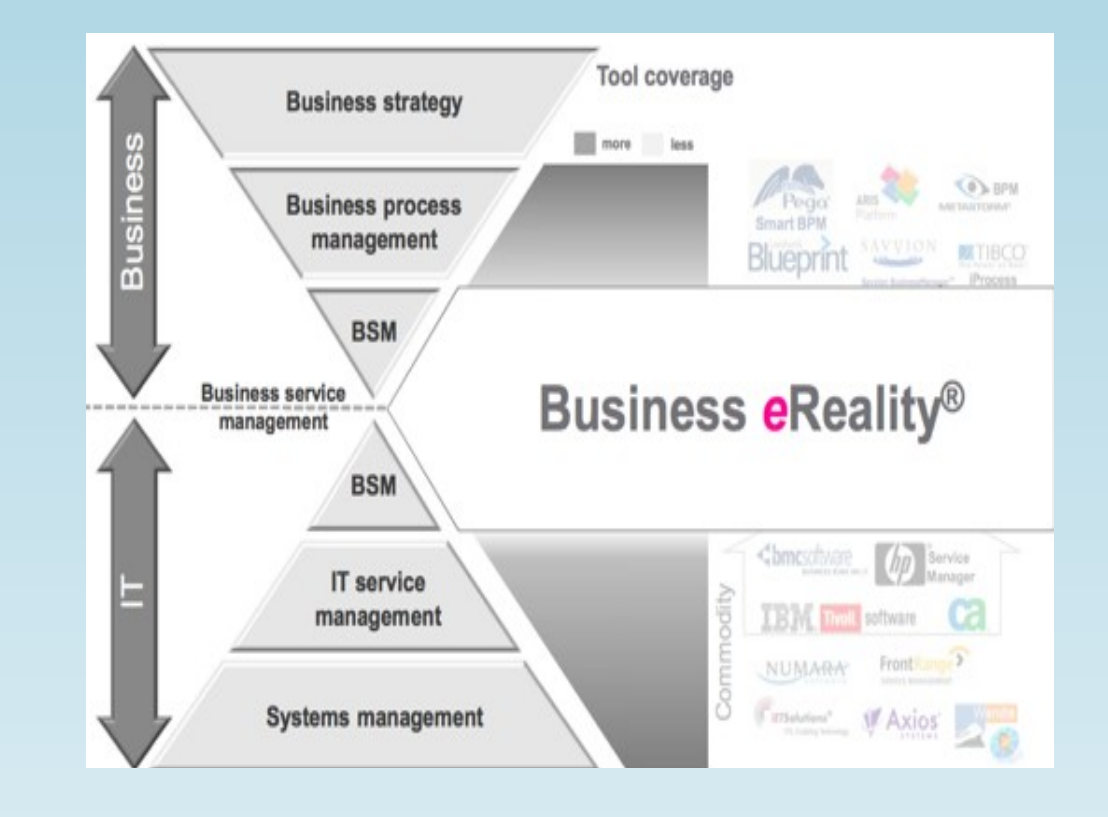

- *•*"*Business Service Management*" *requires mapping of complex graph, covering: business processes--> business services--> IT infrastructure*
- *• Embed capability of storing and retrieving this information into OEM application*
- *• Re-architecting outdated C++ application based on relational database, with Java*
- *• Actively sought out a Java-based solution that could store data as a graph*
- *• Domain model is reflected directly in the database:*"*No time lost in translation*"
- *•*"*Our business and enterprise consultants now speak the same language, and can model the domain with the database on a 1:1 ratio.*"
- *• Spring Data Neo4j strong fit for Java architecture*

#### *Industry: Education Use case: Resource Authorization & Access Control*

*San Francisco, CA* teachscape *Teachscape*

- *• Teachscape, Inc. develops online learning tools for K-12 teachers, school principals, and other instructional leaders.*
- *• Teachscape evaluated relational as an option, considering MySQL and Oracle.*
- *• Neo4j was selected because the graph data model provides a more natural fit for managing organizational hierarchy and access to assets.*

*• Neo4j was selected to be at the heart of a new architecture. The user management system, centered around Neo4j, will be used to support single sign-on, user management, contract management, and end-user access to their subscription entitlements.* 

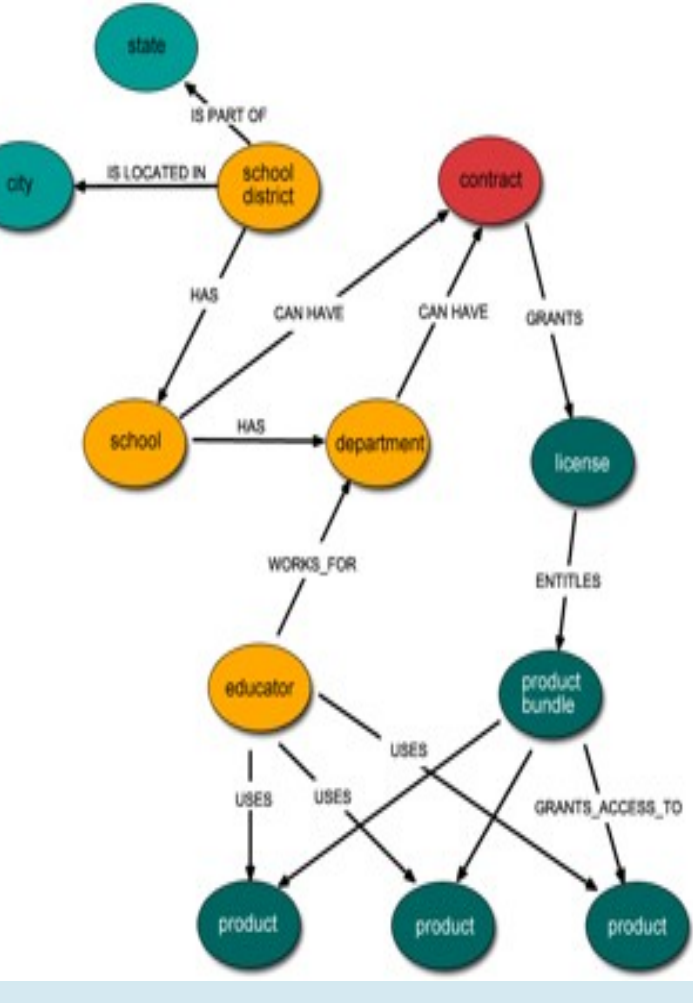

- *• Domain and technology fit simple domain model where the relationships are relatively complex.*
- *• Secondary factors included support for transactions, strong Java support, and well-implemented Lucene indexing integration*
- *• Speed and Flexibility The business depends on being able to do complex walks quickly and efficiently. This was a major factor in the decision to use Neo4j.*
- *• Ease of Use accommodate efficient access for home-grown and commercial off-the-shelf applications, as well as ad-hoc use.*
- *• Extreme availability & performance with Neo4j clustering*
- *• Hugely simplified queries, vs. relational for complex routing*
- *• Flexible data model can reflect real-world data variance much better than relational*
- *•* "*Whiteboard friendly*" *model easy to understand*

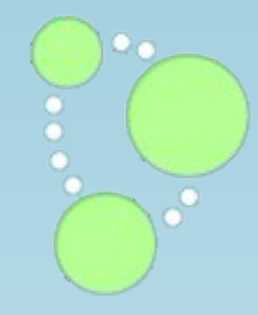

*Really, once you start thinking in graphs it's hard to stop*

## 7 What will you build? Systems Social computing Management Geospatial Business intelligence Biotechnology Making Sense of all that compensation data market vectors your brain<br>routing access control linguistics catalogs genealod

## *Get a free book*

*grab your free pdf version at http://www.graphdatabases.com*

*visit http://www.neo4j.org and http://www.neotechnology.com*

*Mar 06: Training in Zurich*

*http://www.eventbrite.com/e/graph-data-modeling-with-neo4j-zurich-registration-9741554251*

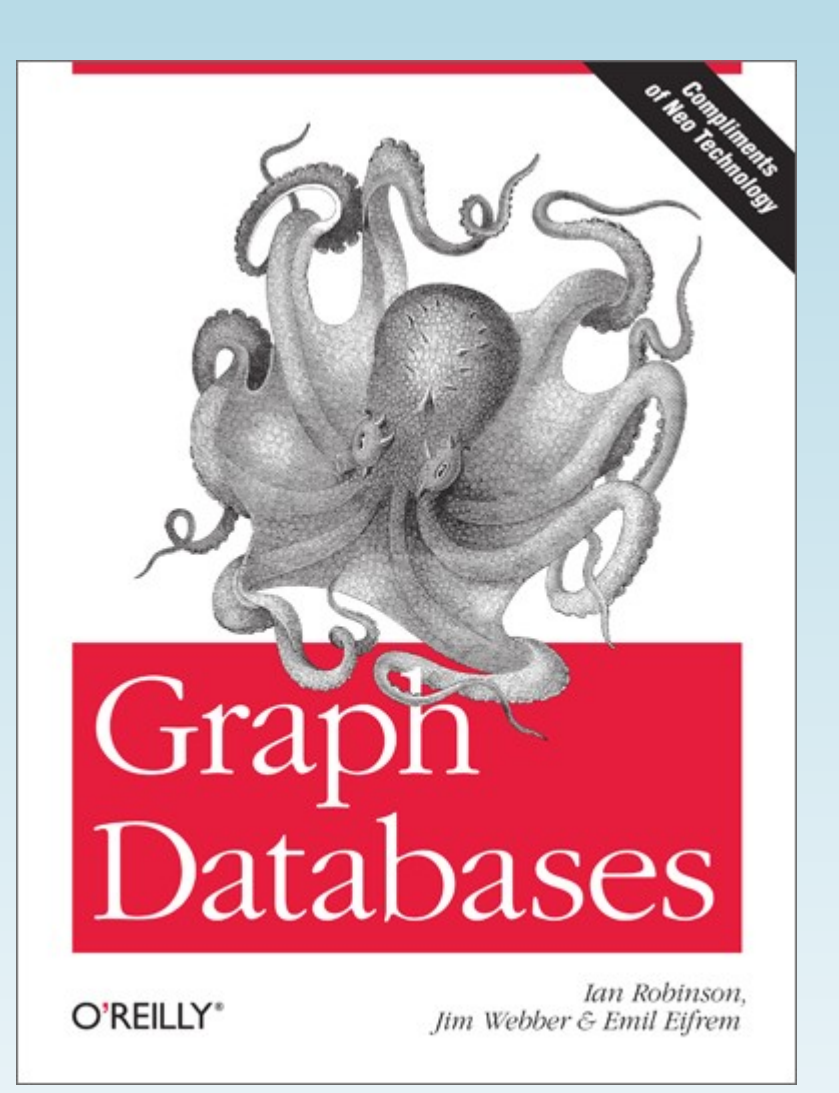

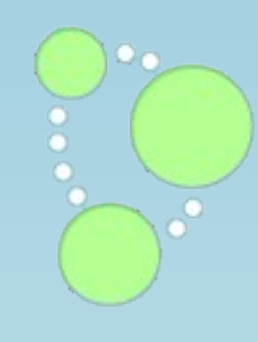

7 8